<span id="page-0-0"></span> $-1$  "/  $\%$  $% -1$ el Oruulg U1 Jduvrg  $H$ **ENF GBM+HWHF:**< KS:/ $\times$ AGHEHQR:G= HFINNAK  $H$ BNR

 $*0!$   $*$  ( +/ .!, ! /, %3

 $LMMNN$   $dFI:GRGF \approx 14FBF$   $L \gg$ PPP: K+FBNF<HFBL=>OHHBG@ AMM I KHF BUBGGSP F > NAH= ?HK<HF I NYAKL>NYBUR /A>BK:IIKH<ABLMH=RGFB<BR<K>:M+: IF BEKHOBKWIEBS MB+G (1) PAB=ABL: MAFIHK KROBKWLEGHFI: KWF>GMA: MBLHEMAL> F: EE: MYI<AF > GNL : K+PL>KM; L: G= HVA>K  $:$  I I ER NEHOL? KHF MA>  $d+K$   $d+F$  I NOW KLFUMAF  $\degree$  $MA$  >  $(1:LLH-BM=LIMP:K=MA-MF B: A:OBK)$  $LNA:LF:EP: K-NRBB@VH>Q HBM  $L\rightarrow VBBRAH-B$$  $B$ AB  $B$   $B$   $M$   $M$   $\rightarrow$   $H$   $I$  :  $M$  $F$   $\rightarrow$   $G$  $M$   $\rightarrow$   $H$  $\leftarrow$   $F$  :  $B$ < G: >=HG> NHIMA> KSLMH?MA> <HF | NV&K 2 A>G: I: KNBANE KMILD BL < HF I EN &= PBLABG: LI >< BBE (1  $MA: M 1 B. > H \cdot B$   $S. M = 2 B A. A B$ :  $I H H < A$ F: EP: KSF: R@BGSGWARBGWH: <HFINGHK; NVBML  $>$ ? $\approx$ MAHN $\equiv$ :  $>$  $\approx$ HF BG M $\equiv$ HK@ $\approx$ : NERK $\approx$ =N $\approx$  $\mathbb{S}$  in  $\mathbb{S}$  is  $\mathbb{S}$  in  $\mathbb{S}$  in  $\mathbb{S}$  in  $\mathbb{S}$  in  $\mathbb{S}$  in  $\mathbb{S}$  in  $\mathbb{S}$  in  $\mathbb{S}$  in  $\mathbb{S}$  in  $\mathbb{S}$  in  $\mathbb{S}$  in  $\mathbb{S}$  in  $\mathbb{S}$  in  $\mathbb{S}$  in  $\mathbb{S}$  in  $\mathbb{S}$  in  $\mathbb{$ >??><\MBD: @BGLM MM<DLMA: MGQ EHBUNGDG+PG ONEGOK: EEBUBLEG: II EEK NOBEL: > 7 HS NK = BUBLEG E : GNBOBNL: G=: GNBF: FP: K>LHANP: K>< G: >  $N = M =: G = +P \times 1 = M =: P \times M > M$ :  $|S/H| = R$ : MM $\triangleleft Q$   $\Re$ : G= PA $\triangleleft G$  KHF BNF PEEE KSE: L> MA>BKI K+EN<ML: G= MHPAHF > GMAKIK BL> **<NUMF>KL: G= HK&HGLNF>KL BLNG<>KMBG! HK**  $F H \sim$   $E$  $H F : M \rightarrow G L \rightarrow$ 

ANW PPP MAXSOBMAKHND : K $\mathsf{F}$ **BNF 8F BKHOBHY8L>NYBUR: G=**  $PPP L?@M dF M \triangle AGH H@R : MBB : \triangle N$ AMM KBURLMANN KHFBNF = > LWAHRLF: IP: KS I AI

 $%8, 90$ %#) \* - .%-

2 ASG: G: II EBC NOBGLN=SGER=HSLGAVPHOHK: L'O=?FE><GM>:<<>LL>=HKBL<HKNM-M=RHK A: K==BLD=KBD>F: R; >? BBG@\*?<HNK\_> MA>?BKLM KSF SERRHNLAHNE MARBLMHKS; HHMRHNK < FIN SK; NNBYM: MEH JOHN PHO: = B @ HUPLH?  $R+NA: K=RB+F: R: BBFK>K$ 

2 BG=HPL : LP>EL1BLM: G=3+ <HF>LPBLA: =BLD: GERLB.NHHE<ES=<AD=LD>Q>/ABLNEEBAR L>: K=A>L?H<IKH; E=FL: G=>KKH<I: G=: M&FIMLMH **PEOMSF ADELD ETTOL ? HKMARES@ EEDS ETLM**  $H_{\text{H}}(X;Y) = \text{L}(\text{H}_{\text{H}}(X;Y) - \text{H}_{\text{H}}(X;Y) - \text{H}_{\text{H}}(X;Y) - \text{H}_{\text{H}}(X;Y) - \text{H}_{\text{H}}(X;Y) - \text{H}_{\text{H}}(X;Y) - \text{H}_{\text{H}}(X;Y) - \text{H}_{\text{H}}(X;Y) - \text{H}_{\text{H}}(X;Y) - \text{H}_{\text{H}}(X;Y) - \text{H}_{\text{H}}(X;Y) - \text{H}_{\text{H}}(X;Y) - \text{H}_{\text{H}}$ 2 BG=HPL BMBLBGOHD=; R: @HGG@WH.MKMG= **E-MKEROBGGHG| HF INVAK : KB@AMKEROBGGHG**  $M>$   $M=$   $M$   $M<sub>2</sub>$   $M<sub>3</sub>$   $M<sub>4</sub>$   $M<sub>5</sub>$   $M<sub>6</sub>$   $M<sub>7</sub>$   $M<sub>7</sub>$   $M<sub>8</sub>$   $M<sub>7</sub>$   $M<sub>7</sub>$   $M<sub>8</sub>$   $M<sub>7</sub>$   $M<sub>7</sub>$   $M<sub>7</sub>$   $M<sub>7</sub>$   $M<sub>7</sub>$   $M<sub>7</sub>$   $M<sub>7</sub>$   $M<sub>7</sub>$ L>E<NBG@+KH>KNBL} = E?M<BBDBG@HGMA>  $1/HE$   $M$ :  $>$   $5$  $M$  $dB$  $OB$  $B$  $H$  $S$  $N$  $>$  $D$  $G+Px$   $M: ? \triangleleft \triangleleft \triangleleft B @ M \triangleright : HQ \triangleright L ? + K$ | NWHF:NB<ER?BQ?BB=LRLNAF>KK+KL}:G=HK  $\vert \cdot \vert <$  G?HK: G=: MWHF IMS < HO ERHP :: = L $\vert \cdot \vert$ : G= 78G EER @ E=?M<EBOBG@HGMA>|. MKW); NWHG

 $>$  KS : K = NHP: BM  $\triangleleft$  CLB  $>$ K : E EG@ AH? NFF  $>$ HK<AD=LDNH176BBA =>I >G=BGQHGNA>LBS>H?NA>

 $0$  L> $3$ **E** BM +B $\leq$ L (:K=A!:B=R?Q(>>N&B@'HB=!:LMN+HG>\$F:@\$1B=P>K  $B\rightarrow$   $G$  :  $G$   $\rightarrow$   $I$   $\rightarrow$   $G$ .  $H\rightarrow$   $H\rightarrow$   $H$  $'$  EGNO. HAVP: KS !K=>\$G=+F=>/:Q+K=>1:KNB+G  $QAG = BQMA >' B$  H?4 $HNA + +$ **SOLYNIEGRONAKG NBG E YMAKLIENH2 HE HOF YOUL** (BKH >GMAKSG.NHK> EBGBHL  $($  >>NEGOSGH-KF : NEHG

=BLD=KBO> GNF ; >KH??BE>L >KKHKL>G<HNGM>K>= >M< >I >G=BG@HGRHNKO>KLBHGH?2 BG=HPLRHN  $F: RG \gg=WHA: OS := FBBMKMBD-KEQAMIMMANG$ <AD=LD ELHRHNF : RG>>=K>; HHMMA><HF I NM>K ?HK<AD=LDMHKNG >?HK>KNGGBG@<AD=LD <EHL> :  $E \parallel B$ : MBHGL: G= ?FESL .  $\gg$  $AWM : GLP > KLF BWHH/M + F > G$ NL PBG=HPL ?HKNF PBG=HPL8 I >K?HKF : G<> [NLBG@PBG=HPL](http://answers.microsoft.com/en-us/windows/forum/windows_7-performance/using-windows-7-how-do-i-run-chkdsk/a68b3e4d-1a42-e011-9767-d8d385dcbb12?auth=1&page=2) AHP =HBKNG  $\triangle ADELD$ : ; > = : >  $=$   $=$   $\le$ ;  $: N.A$   $: @$   $?H: N>N E$ =BL<NLLBHGH?<AD=LD

#HP>OOK<AD=LDBLGHMA>HGER=B@GHLMB<MHHE  $:$  OF  $E: E$  . HF  $>$  = BD = KBD F  $:$  GN? < MNS+LIKHOB= $>$  $=$ B@HLMB $N$ MHHE $:$ L $=$ H $:$ GNF $;$ >KH $?$ LH $N$ P $:$ K $\triangleright$  $\Rightarrow$  OH  $\rightarrow$ KL  $\Rightarrow$  M $\rightarrow$   $\rightarrow$  HHTP BG@M: E

 $F$ dxwlr q =  $>$  $H$  $\sim$   $=$   $H$  $G$  $H$  $=$   $B$  $Q$  $G$  $=$   $B$  $M$  $H$  $B$  $G$  $Q$  $G$  $R$ LH?MP: K>BMBLI KN=>GMMHL>>DK>OB>PL: G= HGER  $=$ HPG $H = ?$ KHF MKNLM $=$ LBM $AL$ 

 $R + N + K + K + K$  = KED F : DEG@  $N$ CGRG  $R + L$ ,  $\gg$  $AWM =: M \triangle GWHF$  A: K=8=KBD-8LHNG=LIAI ?HK BG?HKF : MBHGMA: MF : R; >A>EI ?NEBG=B: @GHLBG@ MA>I KH; E>F

 $\%$  !  $\frac{6}{6}$   $\frac{1}{6}$   $\frac{1}{12}$   $\frac{8}{4}$  +

I I E>•L<HF I NM>KL: K>H?E>@>G=: KRJN: EBMR ; NM MA>BK=BLD=KBO>LLMBEE?: BE: G= NL>KLEHL>HKF >LL  $N$   $\overline{\mathbf{a}}$   $\overline{\mathbf{b}}$   $\overline{\mathbf{b}}$   $\overline{\mathbf{b}}$   $\overline{\mathbf{b}}$   $\overline{\mathbf{c}}$   $\overline{\mathbf{b}}$   $\overline{\mathbf{b}}$   $\overline{\mathbf{b}}$   $\overline{\mathbf{b}}$   $\overline{\mathbf{b}}$   $\overline{\mathbf{b}}$   $\overline{\mathbf{b}}$   $\overline{\mathbf{b}}$   $\overline{\mathbf{b}}$   $\overline{\mathbf{b}}$   $\overline{\mathbf{b}}$   $\overline{\mathbf{b}}$  I I E>•L; : <DNI NMBEBMRP: LBGMKH=N<>=BG

 $: G$ = KNOL HGM $>$ ( $: <$ \* $. 3 H$   $\le$  K: MBG@LRLM $F$ BG<EN=BG@MA><NKG<OM(HNGMEG'BHGOSKLBHG : <DNI L: K>PKBMM>GMH: G: MM: <A>= >QM>KG: E=BLD  $=$ KBD $+$ K $\perp$ I $=$ F $\perp$ PBK $\sim$ EL/  $\to$   $\perp$  LNE> /  $\to$   $>$  $($  : <ABG><KS: NAL: ?HE=>KHGMA>; : <DN =>OB $\triangleright$  $M: M \text{G} \to M$   $\rightarrow$   $M$   $\rightarrow$   $M$   $\rightarrow$   $M: G = M$   $\rightarrow$   $A$ NMBEBMRMA>G<HI B>LMA><HGM>GMLH?: EEEH<: EER : MM: <A>= =KBO>LMHMABL?HE=>K >Q<EN=BG@?BE>L: G= =BK><MHKB>LMA: MA: O>; >>GLH>: KF : KD>= . N; L>JN>GMER>O>KRAHNK : G>P ?HE=>KHGMA> ; : <DNI =KBO>BL<K>: M>= NLBG@MA>L: F >G: F BG@  $L$ < $A$ > $F > $GM$ :  $=$  $H$ ? $F : DB@$   $GH$  $A$  $K$  $+$  $I$  $B$  $M$ <HI RH?MA>I KBF : KRA: K= =KBO> / BF >( : <ABG> ; : <DLNI HGER?BE>LMA: MA: O><A: G@>= : G= <K>: M>L EBGDLMH?BE>LMA: M: EK>: =R>QBLMHGMA>; : <DNI  $=$ KBO $>$ ! HEE PIBG@M $>$ BGBMBE:  $\leq$ ONI / BF $>$  $( : **ABB** > **D** > **I LAHVER**;  $: **dN L?HK M** > **I** : **LM M M M M M M M M M M M M M M M M M M M M M M M M M**$$  $AHNL =: BR$ ; :  $dNL$  L? $HKM>1$  : LMF  $HGM$  :  $G=$ P>>DER;: <DN LNGMEMA>;: <DN =KBD>BL?NEE MASGEM: NWHF : NBC: EERS K: LSLMASHE=SLM; : <DNI LNH  $?K>N$   $\sqcup$  :  $\diamond$   $?KGP$  ; :  $dN$  L  $N$  L  $K;  $KPD$$ ; : <DNI LMHK><HO>KEHLMHK=: F : @>= ?BE>L: G= <u>?HE=>KL / A>; :<</u>DN L< G: ELH; >N\_>= MHMK: GL?>K  $=$ : M $\mathcal{R}$ HF : G $>$ QBLMBG@ II E> $\mathcal{A}$ FIN of KLMH: G>P F: < ABG>NLBG@MA> (BQK: NBHG LLBLMGM/NDBBUR . >>  $AWM$  PPP :  $I$  I  $5$   $4$   $F$   $76$   $H$   $H$   $H$   $F$   $\leq$   $N$  $F$   $>$  $F: ; : LBL  $?$   $H:$  OB $>$ HHGAHP MHL $>$ MN : G=$ 

 $N$  >/ $E$  >( $:$  <ABg> $\rightarrow$ 

 $AWM$   $INHHMI15$   $d$   $F$   $D$ ,  $\#/$   $?$   $H$   $I15$   $e$  $MMH\otimes E>G\otimes E= |$  ( :< /  $|E>($  : <ABG>}

 $, \overline{\$}$  $\frac{1}{2}$  !! %# \*+% -. .\*)!  $($  #! % 1!

<span id="page-2-0"></span> $MAS$   $(KA \cong K-SMBGQBS)$ :  $BCO$ :  $G$ !>BOA>KRPBE=B<NL!:LMMHC>\$F:@1BP>K?HK (BKHLHM2 BG=HPL \$MB: ? LMLM; E> NL>K **7ABG=EREF: @: K+PL>K<HOOHMAK: G=>=BMK\$M** BL?K>>?HKAHF>N>:G=A:L:GB>:KKRH? 3: MAKSLIVA: MBGEN=> EF: @ CBPBG@  $F:G$  @  $F > G$  M  $F$   $I : H$   $B$   $H$  $G$   $K = S$   $B$   $K$   $F$   $H$  $D$   $E >$ F: BBG@KSLBGBG@<KHIBG@KSNHNKABG@G=<HEHK := CNLWF> GNL \$NLBGG+ CONBD>; NWBGNWBUBD> ?NEE L<AS>GFH=>IMCB=>LJNB+D:<<>LLNH QcA: G@:: E\$F: @ ! ES ! HAF: M 3\$ BG?HF: NBHG MANF; G BE; KHPL>K: G=F: CHK **NGANBIG EBUBLOB AB=>GMHE: KLIVA: MH N** PA>GR+NKFHNL>MtNkA>LMA>?HNK>=@LH?MA> L<K>>G \* MA>K?>: MWSLEG<EN=>: AB@AJN: EBUR  $F: @BBK: G = : FNIRE EIBSLAHP PBA$ **MK GLEARG ES ??SAM : LP SEE LEFLLESLL % "** NAK GLENDERED

 $E|r = : G.B. : KMBS = BRI HS > I BQAM8LMMNAMK$  $PAHA: L: >> G: G* LA>K' B2HG@ > KGB@$  $\overline{\text{SCHBNN4}}$  \*''S F>F:>K?HCLOOKER>:KL:G= P: LM><HK=BG MHKH?M>\*''S+AHMH EN ?HK  $\therefore$  HNM  $R\gtrsim$  KL,  $H\gtrsim$  H? ABLK $\ll$  GM AHNHO EX IAL : KSHG=BUERBGMS\*''\$/: EEPH+ELH<BEKH+F

 $*$  #\* \* )  $\cdot$  : +  $\cdot$  :

0 G7 HAVAG MAR + / R SSB - HGER HG SGWR **7-KM>EH@H-GMALM GG-NGS=EGM>) HO+F;>K** 

 $I: \mathbb{Q}$  /A > + / . H K = H? BASY WHAL BLAS OB PISS@H NBHCL ? HKMAS @RHN EH@H \$PRHNA: O LN@@HUBHGLIE : L>>F: EENA>FMH  $MA> + /$   $\ldots$   $\leq$ KSMIKR: M BK $\leq$ NHK  $\ldots$  M $\leq$ HK@

 $1'' - - *$ /...

"HM GOP  $M = \sum_{x} M_{x} = \sum_{y} M_{y}$  /  $MB = \sum_{y} (BP \cdot \text{I}) + KA \cdot Q$ HG M: MRHN<GWESD PBAHNM! HNG=: LHENGHG MH: MAAIKH ENF

#> E: G= BG3+KF R+NK3>EE+P F>F: >KL: RPKBNBG@ :  $3P$   $I:K \times I$  al:: HNABMH KNABL G PLE-NMAK  $M$ =HOOMSJNBS: EHMPPKBUB@HK: =>@S>BG CENGELE COLM LAHAVE>L&BINBGH?PARRHN P: GM= BM<HMBP: GR PA>K> RHN @HMBMG= PA>MA>KHKGHMBMF>MRHNKG>>=L

OLSKLASE BG@NLSKLBLPA: MP>: KS: EE: HNM

<span id="page-2-1"></span> $\frac{\%}{2}$  ) +!)  $\frac{*}{}$ , ! !1 e Jhri Jrrguxp  $+$  $HWF: <$  KS:  $\overline{}/$  $\times$ AGH $H$ QR: G=  $H$ FINAK. H $r$ BNR **EGNO: M : M<LHK@** 

 $\frac{11}{1}$  1) \*, % (1,  $\frac{1}{1}$  \*\*, /#-

IF M: MHF I NVAKL: KS HGMASF: KDSMPBAA  $. \times N$  HMsG;  $E = 2$ : MKs Ma: M BKHLHM KNNESS= 7-K2 EG=HPL < MERE NEHST L>>FR IKSOBINL:KNBASHGI: @ H?MA>)HOSF;>K **FxuvruGPLENMAK**  $AWM$  PPP P:  $\triangleleft Q$   $\triangleleft Q$  =?  $\triangleleft Y$   $\triangleleft Y$ **KNHKI** =? NSKL: KSSGHNGNAKBG@KHDGOGEHK **IFI EF SCMINIBICLIM: M KSOSCM HHNIBIGHASK** H > KNEG@ RUNAFL

OLSKLH?.: FLNG@LSKBLEIMHFH=SE

 $0$  ) + 5 ) + 5 : G=) + - 3 KSI HAVA= MA: M HHANEGERED BELMIEE NEHGF >=B ?HK  $0: N$ GWN" )  $0$  'BGNQO  $G = 0$ **EMASK** EI NH LNG  $HM$ :  $5 / A > N$  P: LNK  $\Leftarrow$  MH: <A: G@ .: FLNG@F: =>BGM>P: RM>J>EIMHL :  $HMPA > MA > K. > AK$   $HMB > G$ :  $E = HKGM$ **BENODYGSE=>OEH >KLIK+OB>=: BEOMA:M**  $=$ B:  $E$  = KBD K  $+$  = HBBBG ERIK HDB  $>$  =  $R$  $\therefore$  FLNG@PA>GBWPHNE<N\_>MABLIKHESF /A> **ROB > Q > 14= MH; > BG EN= > PBABG LM; E>** : G= EG") 0 'EGNQH > KNEG@URLNAF **DHGHO**  $=$ BMBN BHOLMA: MH E E P  $\cdot$ : FLNG@BLKSIHAMS=ER PHOBS@HG: ?BNFP:K>?BQ?HKMA>BKEINHIL:L  $P > E!$  HKMH $>$ PBANG HM;  $E$  |; KBO $\geq$ } EINH LKSIHANLIBEER MA MA: MASLSMARS@MAS  $LRIMF : RH > GBGQMA > < L$ :  $G = BA+GG > ABGQ$  $MA >$   $(*.::NMAR::dNMAFIHK HEBNHKSLMHS$ ? < WHARL>MWEG@PEEFAS<HOOKMA>LRUMAF

/HAB: ? BE= MHBGENE> O BE 'BENODS RLBG: : HHVD>R=: M1: : L> PAB×A I K>O>GML: HHMEG@ BGNQ PBA. XVS HHAG; E= KSI HAVE ?HKF H=XE  $\therefore$  MS  $\overline{H}$  MS  $\overline{A}$  . PBLA ?BAF P: K>O  $? **BBSQWH**; **HM**$ ! >=H{  $/$  HAB: KSIHAM $=$  $R$  $R$  $=$  $R$  $R$  $=$  $R$  $R$  $R$  $I$  $N$  $=$  $PBA$   $BAF$   $P:$  K  $\circ$  O  $?HMA > : ? > 44 = F.H > E$ \* MAXPBS MASHGERH NBHGBLNHESLMEE  $90.9$  BGNQPBAA. $\sim$ NS  $HH+BE$ : E=

 $/A$  >  $'$  > GHOH / ABGD > GWS (  $\parallel$  A; L;  $\angle$ BMF P; K > IKH ESF GHAEBSSAUERKSEINAENH. SAKS HHM; NM PBA M> OGEHYLHOKS: ENLO EB: NBGH? =>L<KBNBD>NAQN=NKBG@H+M2AEB:G:NMAFIMMH BELMIERA>!>=H< ") 0 'BENQH>KNBGQLRUAF

**IF I EMELINEOLL?NEER MO ?ENF P: 16 PHOM H-M** : G>GWR?K+FBMLF>GNNGE>LLBMA: LI2 BG=HPL  $HM : G @W H1 - \rightleftharpoons # : M GMM MB > 'B N Q B5$ M<sub>2</sub> =>L<AB NBD NAQMO GNE >GHOHIKHOB>L: ?BQ <A: G@ MA> PBF P: KS LSNPEG@VHINL> MA> E>@<R  $\frac{1}{2}$  H-M KH $\approx$  L G-MD  $\frac{1}{2}$ 

 $->3&6&0&0$ 

<span id="page-3-0"></span>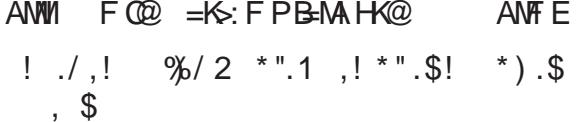

/ A> LHMP: K>=>L<KB>=; > EFP < G; > = FP CEH = >= : MA $>$  ESOLIKHOB $>$ = HK $\leftrightarrow$ HB = HGNH: 0. TELA  $=$ KBD: MA $>$ + / .!: BK? QF  $>>$ NBG@#HP  $>$ OK IE:L><A><DMA>HGEBSI:<D@SF:G@F>GM MH EISSEN=>= PBARHNK") 0 'BENQ=BLWBN BHG TEXLM: LEGLMEE NEHGEL HAXGORLM < EGOD: P: R

Eudig Sduw z O

ANWIL  $ENGAI := G-M: KBB : NMR : K>>" 0$ ">GoKE+NER'BOGL>  $HM<sub>0</sub>$   $\leftrightarrow$   $MK$ 'BGNQ: G=(:<'.3;R+:NE#N=LHG:ELH: 0 EE;E>

 $HG$   $H$   $E$ <sup> $d$ </sup> $L$   $H$   $M$  $K$  $\geq$   $M$  $H$ KB-AH $G$ :  $G$ = BH= /HNA KEG+: KWREL: NG ? FER ?KBG=ER  $INSE@F > M: M.F := > N H?$  FEGB@F $\geq$ =>LB@D=NHINLARHNK:KBGNHBNLEBFBNL:R  $M$  $M$  $M$  $B$  $D$  $C$  $F$   $>$  $F$  $H$  $R$   $H$  $C$  $R$  $F$  $F$  $M$  $>$  $F$  $H$  $R$  $L$  $K$  $S$  $H$  $B$  $G$  $\overline{NE}$  > : G = FH  $\lesssim$  \$MB. U EBMBAWH NPH FH = > L NALM  $F$ H=> @BDLRHN?BDFBGB@F>LBG: KHP: G= :== LN RHK; KBGP>B@AMMHL>>AHPLF: KWRHN : KS: G= IK<MBO>FH=>EMURHNIERRHNK ? O HBLAF BEB@F>L: LHANG: LRHNP: GM\$?RHN  $=$ HP>E>GHQQA MA>KS: KSLEQ>QWK; FEGBQF>L M: Mc G: >  $NGH\nL = 1LP$ >E: L: G>P @F> FH->=>LBOD=MHD>>IR-NIERBGOG=>GCFRBGO RHNK? OHBO @F>L>OGEHG@K->JNBSL. .  $\sqrt{(B_2K.'//! \cdot \sqrt{F_1 \cdot \cdot \cdot F_2 \cdot \cdot \cdot F_1 \cdot 3 \cdot F_2})}$  $*$  $\overline{\phantom{a}}$   $\overline{\phantom{a}}$   $\$ 

Fkurplxp zO

 $ANW$  PPP  $\triangle A K + B F + K@H + F > !K>>$ .  $B \circ G > I + N \circ G + \Rightarrow : G \circ S \circ M : F \circ I : G \circ G \circ H \circ K$  $\mathsf{H} \mathsf{B} \mathsf{N} \mathsf{Q} \mathsf{2} \mathsf{B} \mathsf{S} = \mathsf{H} \mathsf{P} \mathsf{L} \left( \begin{array}{ccc} 1 & c & 0 \\ 0 & 0 & 0 \\ 0 & 0 & 0 \end{array} \right) \mathsf{A} \mathsf{H} \mathsf{F} \mathsf{S}^* \mathsf{I}. \quad \mathsf{G} \mathsf{F} \mathsf{H} \mathsf{B} \mathsf{F}.$ : G=B.; R/A> AK+FBNF NAHAL AK+FBNFBL : GH >GLHN<>P>; ; KHPL>KIKHS<MA: M FFLMH ;NЪ≘: L`3-K`?LMxK:G=FH<>LM;БР:R?НК:ЕЕ \$GN&KGSMUSKLNHSQSKBGSMASPS; | PS MABOLE? AK HF BNF : L: M; ;  $\approx$  PBG=HP F: G @K HKLA>E?HKMA>P>; KMA>KMA: G: ; KHPL>K : I Be  $NBB$  / A> AK+F BNF P>; ; K+PL>KBLMA> =>O=EHF>GW+FFNGBMR;:LBL?HKMA>"HH@5  $AKF > P >$ ;  $KPI > K$   $AKFBF = B$ %  $AKF$ AK+F>BSMA: M AK+F BNF = HDLGHMBG<ENED>: NWH  $N = MSA$   $\odot$   $GH$   $MBGMH \cup G = MAF$   $H \cup N$   $\odot$  $LMNBBL NHI' H1 (B<sub>2</sub> > G ; E= ; R = > ? NEMS)$ AK+F> GHK<H=>MHL>G=BELMEENBHG: G= HAGWARH?NSLMINBUBALNH"HGES \*MASKIKBOGR 3: MASL: KS NUSK LSESONI; ES EGI KS3KSGSL I AKHF BNF IKHOBSLNUSHL?NEENKIGLI: KSG-R : G=<HGWHEHO>KMA>BG?HKF:MBHGF: G @=; R  $MA >: K+PL+K$   $AK+FB-F : EHH K+CB \geq L := Q$   $G \geq$ LSYVENR?S: MYSLLINGA: LEGNA@ XM=LG=; HQ PBAIKHA-NBHG?HK =H >!ELA: G= M>  $BOM@KM=+!$   $OBP>K:G=$ :  $OVB+ABAB@G=$  $($ : IP: K = > 3-CH AK+ F BNF : EHLN I HAVL:  $PB > Q$  KBNRH?: == HG: I I ER: NBHCL: G= 3: NNK> > JUNGLIBICL BIGGALESCOGA: GOF > GULL 7HX KBO <R : G=L>NKBUR ) H\\$ MA: MHF IBBG@ AKHF BNF **?AF LHNG KJNBGL " HKFHGH?: OEE; B**  $F > F H R$ 

### ( NEMBMK: <DOB=>H>=BMBG@PBMA' B1 . >: KEB>KO>KLBHG

OYHVZ O ANWI EBOLLHNKS<sup>2</sup>HK@3GSM ! K>>" ) 0 " >G>K: E+N; EB<' BoGL> LHNK<> <H=> :  $G = xQ x^2M$ ;  $E1: DQQ L$ ?  $HK > B$ ;  $BQ 0$ ;  $NGW$  $H > G. 0.$   $E < DP: K \rightarrow ( \cdot \circledcirc B)$   $K A' B D Q: G =$ ! >=HK: RL: E: F: G>M: E' B1 . BL: 1B=>H =BMB@ . RUNAF MA:  $MB = \triangle BQB = MH$ ;  $> LBF + BWHN$ I HP>K?NE\$MBLLF : EEBGLBS> R>MBMA: LF : GR : =O: G<>= ?>: MNK>L ' B1 . F BQ>LK>: EMBF >OB=>H I >K?HKF : G<>: G= GHGEBG>: K>=BMBG@BGHG> I KH?>LLBHG: EJN: EBUR: I I EB<: MBHG \$MP BEEES-MRHN LMK V S = BUBG@G = F : DBG@GB > HKB@AM P : R PBAHNMA: OBG@MHPHKKR: ; HNMHKF: ML ?K: F > LBS>LHK?KF>KMAL\$MBL: O>KR?E>QBE>MHHEMA: M  $B.N>=: R: H M H H.$ >LLBH $G$ : E1%L: G= OB=>H  $>$  $B$ MHKL FBQ: G= LPBMA  $AB$ L?KHF MA $>$ D $R$ HK= NL>=HS>GLH?K>: EMBF >>??><ML MKBF : G= >=BMRHNK <EBI LBGMA><EBI >=BMHK : G= ; KBG@MA>F MH@>MA>K NLBG@MA>FNEMBMK:<DMEF>EBG>4HN<G>OG K><HK= RHNKI >K?HKF : G<>BGK>: EMBF > : G= MA>G >=BMBM?NKMA>KHKK>G=>KBMLMK: B@AM: P: R ! HKMA>  $F$  H $\&$  M $\&$ AG $\&$  ERF EG $\geq$  M $\&$  II ER NBHGEL  $KF$  >: G= L: FIE : << NK: MA : G= BM< G: >

<HGMKHEE>=K>F HM>ERHKL<KBI M>= ?HKNL>: L: OB=>H L>KOOK G=BALNIHKML: EEH?MA>EMALM?KS> LM: G=: K=L

z lqhwulf nv z O

AMMI L [<H=>@HH@E><HF](https://code.google.com/p/winetricks/) I PBG>MKB<DL ! K>>  $"$ )  $0'$  >  $L$ L>K" > G>K: E+N; EB<' Bc>CL>LA>EL<ABIM; R : G&>@>E>M: E2 BG>MKB<DLBL: F NEMBI NKI HL> MHHE?HK2 BG>MA: MA>EI LPA>G2 BG=HPL : I I BE: NBHGL?HK@MMH; NG=E>G>=>=KNGN $F$  > EBK: KB-L?HGML MHHEL HKIEN@BGL\$MDGHPLMA> L: 3-LMI E <> MHE @ EER @ MMA > F BLLEG@?EESLIH?MAG :  $MF$  BKH HAN  $HF$  :  $G = P$  BEEI : BES LLIFR BELMIE MOSF ? HKRHN \$MI ELH< GMP>: D2 BG>L>MMBG@L :  $G = < G$ : NWHF : NBc  $ERB\triangle MFE$ :  $HM$ : I I ER:  $M\text{B-G.}: G = QF \times L$  EGGEN=EG@:  $GRG \gg \gg L$ PHKD: KHNG=L \$MBL: LBF I E>LA>EEL<KBI M: G= =H>L GHMSJNBYS BELMIEE NBHG \$?BECHD = PBLAGH : K@NF >GML BM=BLI E: RL: LBF I E>" 0\$MHE>MRHN I BOSQ < MERPA: MRHNPHNE=EEDD MHBGLMEE

NhughoVr x uf h z O ANWI PPP [D>KG>EHK@](http://www.kernel.org/) ! K>>" ) 0 " >G>K: E+N; EB<' BOGL>LHNK<> <H=>?HK : EEI EMAHKF L; RMA>' BGNQ<HF F NGBMR

<span id="page-5-0"></span> $, ! !$  ) \* ( ! 2 , ! + , .%) ) '% ! e| Lud Z lownhu Z HEVLWHV= ANWIL PPP MQ <NHF ANWI PPP AK; EHO-HF HGEBG> MQ I K>I : K: MBHG ?K>> [>=BMBHGAMF](http://www.hrblock.com/online-tax-preparation/free-edition.html) E ANWI PPP MOA: PD <HF ANWI PPP ?K>>MQNL: <HT ANWI MWK; HMQBGNNBMH-F I >KLHGE MOOL HGEBG> ?K>> >=BLBHGCLI AMMI PPP [?K>>?BE>BKL@HO](http://www.freefile.irs.gov)  $AWM \rightarrow K>>H\rightarrow H\rightarrow H\rightarrow W$  $AWMIL$  PPP  $M\&ALN$  I  $HMBAWHF$ ;  $\&M?K>>$ BG<HT > MQ?BBBG@LH?MP: K > ANF

 $\mathbb{R} \mathbb{R} \mathbb{R}$ :  $\mathbb{R} \models \mathbb{R}$ :  $\mathbb{R} \models \mathbb{R}$ : K? $\mathbb{R} \mathbb{R}$ :  $\mathbb{R} \mathbb{R} \mathbb{R}$  PA $\mathbb{R} \mathbb{S}$  $H$ NKF:  $E$  HQ2 LLMIKIMH?  $E$ EEPBA MAHL $>$ =K $>$ : = $>$ = 2 : G= HMA>K?HKF LMA: MBG=B< M4 MHNLPA: M  $F: R$ ; > $MQ$ ;  $B$  $B$  $H$  >  $F$  >  $H$  >  $H$   $B$   $I$   $B$   $I$   $R$ MAKHP : EEH?MA>M: Q=H<NF >GMLBG: LAH>; HQHK  $@tHGLB\rightarrow HK$ :  $@tHCHB\rightarrow HK$ LMHK>?KHGMM: QL>KOB<>?HK<HF I E>MBHGH?MAHL> =K>: =>= L>KB>LH??HKF L: G= L<A>=NE>L ( : GRHMA>KL<HEE><MMA>BKM: Q=H<NF >GML: G= NL>  $H\rightarrow H?M \rightarrow F$ : GR $H\rightarrow H^2$ K $B$ ER: O: EE:  $B$ :  $H\rightarrow$ BG<HF >M: QI KH@K: F L?KHF MA>EBD>LH?# - EH<D HK\$GMNBM•L/ NK; H/ : Q ! HKMAHL>>EB@B; E> MA>K>: K> : GNF ; >KH?K>LI ><M: ; E><HF I : GB>LMA: MH??>K  $?K$ >HGEB $\triangleright$  MQ< ENE NBHGL: G= >  $?E$ BEG@WHINAHL> >EB@B; E> <<HK=BG@MHMA>\$- . | : I I KHQBF : M>ER  $H$ ?:  $HMQ : RMLA: Q \cdot G \cdot G \cdot$ \$ :  $=QMLA = QHLL$ BG<HF > H? HKE>LL } PAB<AF : D>LMA>F >EB@B; E>MHNL>HG>H?MA>F : GR?K>>HGEBG>M: Q  $L$ XOB $>LM: M$ K $F$ > $F$ ;  $×L$ H?M $>$ \$.  $!$ K $>$ !  $\mathbb{B}$  $EBG$  M  $\triangleright$   $BBM6QH$ ?  $PABAPBE$   $\triangleright$  :  $QEE$  ;  $BHG$ M>\$. P>; LBM: MK>>?EE>BAL@HOLMKNEG@HG

%: GN: KR \$GMA>I : LMHO>K F BEEBHG BG=BOB=N: ELMHHD: =O: GM: @>H?MA>L>?K>>?BEBG@ L>KOB<>L

<<HK=BG@MHMA>\$- . P>; LBM> | / A>! K>>! BE> **EEBG** $\sim$  '' **BL: @KHN H?BG=NLWKRE:=BG**@ I KBO: M> L><MHKM: QI K>I : K: MBHG<HF I : GB>LMA: M  $A: O: \mathbb{Q} \rightarrow \mathbb{M}$  F  $\rightarrow \mathbb{M}$  Abe  $\mathbb{R}$  .  $\bullet$  AB $\mathbb{Q}$  and  $G$  =: K=L?HK  $L \rtimes N$ BHR:  $G=1$  KBO:  $R: G=1$  KHOB $>$ MQLH $M$ P: K $>$  $H NBB2:HK?K>>$  \* O $K$   $NQ$ I K $\cdot$ I : K: NBHG  $L\times C$ B $>L$  :  $E$ FF  $>L$  ;  $\rtimes L$ H?M $>L$  | K $\gt$  |  $E$   $E$   $E$   $G$  $\diamond$ [?K>>?BE>:](http://freefilealliance.org) EEB: G<>HK@ A: O>H??>K>= ?K>>HGEBG>M: Q < ENE NBHG: G= > ?BEB@L>KOB>LNHINAHL>>EB@B

" >G>K: EER : GRHG> HK<HNI E>?BEBG@CHBGMER PBMA : G: =CNLM>=@KHLLBG<HF >H? HKE>LLBL >EB@B; E>?HKMA>L>?K>>?BEBG@L>KOB<>L . HF >H?MA> L>KOBOL: KSHGER: QEE; ES MHKSLB=>GMLH?LI ><BRB< LM: M>L PABE>HMA>KLA: O>HMA>KK>LMKB<MBHGL ; NM  $:$  LIKSO BNUERLMINA = MA $>$   $\&$  .  $\triangle$  BF LMA: M  $\parallel$  H? PHKD>KL : ; HNM F BEEBHGI >HI E> : K>>EB@B; E>?HK : ME>: LMHG>H?MA>L>?K>>HGEBG>L>KOB<>L . HF >H? MA>HGEBG>L>KOBSL: ELHA: CDU ><BE : KK: G@GF>GNL?HKFBEBMIKR?: FBEBL FBEBMIKR K>MBK>>L LMN=>GML HKK>MBK>>L ( HLMH?MA>L> LXOBOLHGERIKSI: KSLEFI ES MOKSMINKGL PABGA  $F: RGM$  >: I I KHI KBN $R$   $R$   $H$   $S$   $H$   $S$   $H$  $R$ MA>F F >>M\$- . K>JNBK>F >GML?HKL: ?>MR L><NKBMR :<< NK: <R : G= I KBO: <R : G= PEE=SE=<<</AMHGBE: EER?EE > ?BE> MA>M: QK>MNKGPBMAMA>\$- . PA>G <HF I E>M>= I KHOB=BG@MA>?: LM>LMI HLLB; E>K>?NG=L ?HKMAHL>K><>BOBG@MA>F ( HLMH?MA>L>?K>>?BE> L>KOB<>L=HGHMI K>I : K>LM: M>BG<HF >M: Q>L?HK  $?K>> : NMBLM: =  $CAK@: G+FIB: E>>?K+F$$ 

 $MHI K I : K : G \Rightarrow \mathcal{F} \Rightarrow P A \Rightarrow K : O \times E : E \quad LMM$ BG+F>MQ2L)HU>BBMQDG+PE=@BL G><>LL: KRBGHK=>KMHNMBEBS>MA>L>?K>>HGEBG> L>KOB<>L: LMA>RNL>: JN>LMBHG: G= : GLP>K F >MAH= MHLHEB<BM: I I KHI KB: M>BG?HKF : MBHG?KHF MO: ROK I KHOB=BG@OQIEGINBHGL: LMAOR@H : EHG@ EEH?MA>F PBEEF : D>MA>G><>LL: KR < ENENBHGL ?K>>BG@MA>BG=BOB=N: ENI ?KHF  $M$ RBG $G$ WH $H$   $H$  I KSAS $G$ = MA $>$  F : LLB $3$  $$$   $$$  . MQM; EL

FHG@MA>;>MMAKDGHPG<HFI:GBLH??>KHG@?K>>  $HCHB<sub>2</sub>$  MQI KSI: K:  $MBrG: G<sub>2</sub> > 7BrGCH2H + -  $HCHO$$ PBMABML| # - EH<D M#HF >! K>>} PPP AK; EHO < HE HGEBG> MQIK>I: K: NBHG ?K>>  $>$  $=$ BBHGANFE / ABLHGEB $>$ L $>$ KOB $>$ BLBGMG $=$  $>$  $=$ HGERNH<HF I EN & PA: MBM<br/>< EL| LIBFI E>MQ  $K>NNIGL$   $PABAB = > RB = : R# - EKD: L$ LBF I E>M: QK>MNKG>Q<EN=>LL>E?>F I EHRF >GM  $B5$  $H > .$   $A$  $\succ$  $N = 0$   $- 1 B$  $M = @. B1$ :  $G = H \perp 1$  $.$   $\leq$   $\sim$   $\leq$   $\leq$   $\$  $.$  <A  $\geq$ NE  $.$  ?: KF EG  $\leq$  HF  $\geq$  . <A  $\geq$ NE  $\leq$  : G  $=$ LA: K>AHE=>K I : KMG>KLABI BG<HF >HKEHLL  $.$  <A $>$ =N $5$ & }  $/$  : Q : R $>K$ PBA: GRH?M $>$ ?HKF LH?BG<HF > HKEHLL>L PBEEA: O>MHNL>HG> H?MA><HF F >K<B: EI KH=N<MLHKI : B= I K>I : K>KL / ABL?K>>HGEBG>I KH=N<MH??>KLF : GRH?MA>L: F > ; >G>?BML: G= L>KOB<>L: LBML<HF F >K<B: EI : B= <HNGM>KI : KML BG<EN=BG@# - EH<D•L| <<NK: M>  $:$  ENE NBHGL" N $K$  GN $\gg$   $:$  G=  $|2$  HKKR?K $\gg$  N=BM

 $. N$  I HAM / A  $\sigma$ F;  $\star$ H $\circ$ \$ .  $?$ HF L: G=  $L$ <A $>$  $R$ MB $L$ M $R$ : M $R$  G:  $>$   $d$  $H$  I EM $d$ = : RM $R$   $R$ L>KOB<>BL: K@N: ; ERMA>F HLM<HF I K>A>GLBO>EBLM  $:$  OF  $E:$   $\triangleright$   $E:$   $\mathbb{R}$  $\triangleright$   $\triangleright$   $\triangleright$   $\triangleright$   $\mathbb{R}$  $\triangleright$   $\preightharpoonup$   $\preightharpoonup$   $\$ HGEBG>L>KOB<>PBEE<HF I E>M>: 5 HK :  $L$ :  $I$  I KH KBMs: EHG@PBLA:  $GR$ :  $=$ BMBHGE  $?$ HF LHKL<A>=NEL : L=>MHF  $B$ D = ; R: <HF I K>A>GLBO>: G= >: LRMHNG=>KLM: G=BGM>KOB>P I KHOLL / ABLBGNAKOBP I KHOLLBLLHF >PA: M BGM>EEB@>GMBGMA: MBMPBEE: MM>F I MMH?BG= : EE EP?NE=>=N<MBHCL: G= < K>=BMLBGHK=>KMH  $F:$   $\overline{O}$  $\overline{E}$   $\overline{B}$  $\overline{S}$ :  $\overline{GR}$   $\overline{S}$  $\overline{S}$   $\overline{S}$   $\$ GHMA>K>QMK>F >ER I HI NEKMOIKSI: KINBHG LH?MP: K>HKHGEBG>L>KOB<>  $B/NK$   $H$  : Q PABA : ELH  $H?3M$ :  $?6>HHB5LYOB2$ ?HKLBF I E>K>MNKGL: M MNK; HMQBGMNBMAHF I >KLH G EMOOL HGEBG ?K>>  $>=$ B $B$ -GCI L $=$ HF HM-P MA>HAA>K?K>>HGEBG>MQ  $L\times C$ B $>L/NK$ ;  $H$ : QN $L$ : G  $>$ : LRNH $?$  HETP BGNAKOB-P I KH<>=NK>BGHK=>KMH  $\Rightarrow$ MAKF B $\Rightarrow$ MA $>$ I KH $\Rightarrow$ K  $H$ FHF LMHNL $>$ : G= <: E<NE: M>LMA>I KHI >K MOOL << HEBG@MH  $/NK$   $H$  : Q  $|$  : LR, No LNBHGL  $/$ : EEH  $\leq$  - MH4HN{  $2$  > : LD JN JUN BHGLEGIE: GOEBLA : G= MA>GI NMRHNK: GLP>KLHGMA>KB@AM?HKF L?HK RHN BG<EN=BG@ 5 : G= / NK; H/ : QLDBI LBGM>KOB>P JN>LMBHGLMA: M=HG•M : I I ER WHRHAN LHRHA G? FGBLARHAKKSAMAKG ?: LM>K} ELH: LF HLMHMA>KF : CHKL>KOB<>L / NK; H/ : Q@N: K: GM>>LMA>E: K@>LMI HLLB; E>K>?NG= : LP>EE: L: N=BMLNI I HKMB?G><>LL: KR ! HKMAHL>  $P$ AHLMK $VP$ BA Ma $>$ / NK; H $:$  Q?K $\gg$   $=$ B/BHG  $:$  NM E: M>K?BG= MA: MHG>H?MA>I : B= O>KLBHGLH?  $/$  NK; H  $:$  QPHNE $:$  >FHK>: =Q GM@HNL Ma>?K>> >=BMBHGPBEEI KHF I MMA>NL>KB?: =B??>K>GM / NK; H/ : QI KH=N<MPHNE= ; >; >MM>K?HKMA>F : G=  $PBE$ : NWHF : NBc  $ER$ ?BEEHNMA $>$ N $@K = \succ = 1$  : B= O>KLBHGPBMAMA>BG?HKF : MBHGI K>OBHNLER>GM>K>= BGMHMA>?K>>O>KLBHG / NK; H/ : QPBEE<A><DMA>  $K>NNKG$ ? $K: <\neg K: G= M\rightarrow G>$  ? THE BLAP BLA  $M\rightarrow$ 

\$- . JNB<DER@>MMBG@MA>NL>K: K>?NG= B?HG>BL  $\triangleleft$ FBGQ+K>OBHNLN $\triangleleft$ KLH?/ NK; H': Q<GBF I HKM E: LMR>: K•L=: M: BGMHMABLR>: K•LI KH=N<MLI >>=BG@  $N$  Ma>I KH $\triangleleft L$ . MINA MOKSNINK $C < G$ : >  $H = H \& \oplus \subset H$ :  $H \& H \& H \& H$ 

\* G>H?MA>F HK>NGNLN: E?K>>HGEBG>M: QL>KOB<>L  $B!$   $K \rightarrow$   $C0$ .  $K \rightarrow MQL$ :  $dF$  :  $EHHM =$  $HCHB\rightarrow: L$   $| / : Q# : PD : GB \rightarrow GME : H + N M G =$  $L\times CB$  :  $K\rightarrow$  :  $Q$  . =  $B\rightarrow$  K  $\rightarrow$   $H$  :  $E$   $H$ ? M $\rightarrow$   $H$ M $\rightarrow$ K ?K>>HGEBG>M: QL>KOB<>LBGMA: MBMBL>QI EB<BMER?K>> ?HK>O<br AR+G> GHMONLMAHL>PBLA: G "\$H?  $HKELL \ll HEB@M > 1$  Ks  $\rightarrow$  :  $CD$ .

 $P$  $>$ :  $LBA$  |\*  $NK?$   $\leq$   $Lb$   $RDB$ <HO>KL: PB=>K: G@>H? ?>=>K: EK>MNKGL BG<EN=BG@ BGO>LMF >GML>E?>F I EHR>= AHF > HP G > KLABI K>GME  $B6H > ?$  KF  $B6H > : G =$ HASKMQLBMN: NBHGL} 0GEBD>F HLMH?MA>HMA>K  $?K>I$  KH=NGML MABLL>KOB $>$  $B$ :  $EH$ :  $O$  $E$ :  $E$ ?  $HK$ M $H$ PBAHASK?HFLH?  $B$  $B$  $H$  >:  $G$ =  $A$  $B$  $A$  $B$  $A$ BG<EN=BG@| : I BM: E" : BGL  $*$  ??Bo NLEGALL  $Q > d$  $L - > d$  $M$  $E$  $S$  $S$  $+$  $F >$ \$GO>LMF >GM\$G<HF >HK ' HLL>L / K: =BMBHG: E - HMA \$- L - >MBK>F >GM: G=  $+$ > $\triangleleft$ BB $\triangleleft$  ( $\triangleleft$ BB $\triangleleft$ KR $\triangleleft$ S $\triangleleft$ + $\triangle$   $>$  $A:$  KBM:  $E$  HGWHB NWBHGL

 $" : F : \mathbb{B} \text{B} \text{B} \text{B} \text{C} \text{F} > : G = ! : \text{KF } \text{B} \text{B} \text{C} \text{F} > \} : \text{HKM} \text{H} \text{D}$  $PAHF: RG \gg :=BBBG \boxplus KBRIN$  I  $HM \oplus$  $L\times C$ B $>L$ :  $=\times R$  $L$  $\rightarrow$  $B$  $B$  $G$  $B$ :  $O$  $E$ :  $E$  $H$  $H$  $B$  $\rightarrow$  $H$  $K$  $H\text{GIR}$  . MM MOL<G: >  $d$  F I EM $=$ : G= >  $2B =: R! K \rightarrow : Q0. 2HK \quad |K \rightarrow : Q0.$ <E: BF LMHA: O>I KH<>LL>= HO>K F BEEBHG?K>>M: Q KSMMKGL

GHAN>KNGNLN: E; NVO>KRIH NEK?K>>HGEBG>  $MQLYCB > / : Q / : EHH?25KL?K > HCHB>B$   $MQ$ I K>I : K: MBHG?HK>O>KRHG> BG<EN=BG@; HMALBF I E>  $: G = \mathsf{d} + \mathsf{d} + \mathsf{d}$  is  $\mathsf{Q} \times \mathsf{M} \times \mathsf{d} + \mathsf{d} +$ KSLMABHAGL MQ<MG+F <<HK=BG@MHMA>  $/$  : Q  $/$  P>; LBMA BMBL  $1/$  A>FHLMH-FI EMA ?K>> M: Q?BEBG@LHENMBHG?HK>O>KRHG> \$M•LMKN> ! - MH I K>I : K> ! - MHI KBGM! - MH> ?BE> GHBG<HF >

HK: @>KSLMKBAKBHGL ">MAA>?: LNAHLMMQKS?NG=  $IHHB$   $E$   $FBA$   $K >> 2E$   $H$ : G=E  $LIF$   $I E$ )  $HF$  I BOMOKSMWHGL{ LN I HAML

5 : G=BG<EN=>L: EE> ?BE>: ; E>\$- . ?HKF LMH A: G=B: EE?BEB@LMINNL>L EB>LBNN: NBHGL} GHMA>KLHF >PA: MNGBJN>; >G>?BMH??>K>= ; R  $/$ : Q  $/$  BLGHMONLMA: MBMBL: O. BE: E>?HK?K>> HGEBG>I K>I : K: MBHG CNLMEBD>: EEH?MA>HMA>K?K>> IKH=NKWL; NWBMEHH??>KLMA><HFIENAIKH@KF : L:  $\frac{1}{100}$   $\frac{1}{100}$  H??EBG>HGMA><HF I NM>K K: MA>KMA: GHGEBG>BG:  $P>$ ; ; KHPL $\forall$ K / : Q / H? $\forall$ ML @N: K GM $\approx$ : <<NK: <R @N: K: GM>>=E: K@>LMK>?NG=L B?>EB@B; E> : G= : N=BM: LLBLM: G<> 0L>KLH?>BMA>KMA>?K>> HGEBG>HK?K>>=HPGEH: =>= O>KLBHGL<: G: ELH <HF I E>M>: LM: M>M: QK>MNKG?HK: ?>>H? ! HK?: F BEB>LPBMA<HEE>@>: @><ABE=K>G HK: =NEML <HGM>F I E: MBG@: <HEE>@>>=N<: MBHG / : Q / : ELH  $H?3K$ :  $|H \rightarrow B@$ . MA $\rightarrow$ GM BG $G$ BE B $\rightarrow$ 2 HKDLA>>M} PAB<A>G: ; E>LMA>NL>KMH>: LBER <HF I E>M>MA>! ! . ! K>> I I EB<: MBHG?HK! >=>K: E . MN=>GM B= PAB<ABL: K>JNBK>F >GMMH@>M ?BG: G<B: E: B= : M: EF HLM: EE<HEE>@>L: G= NGBO>KLBMB>L ! HKMAHL>PAHF : RG>>= : ==BMBHG: E L>KOB<>L / : Q / H??>KL: >ENQ>! >=>K: EO>KLBHG ?HKHGEBG>NL>HK=HPGEH: = ?HK : G= :  $;$  NG= $E$ PBM $;$  HMAM $>$  $\Rightarrow$  $E$ N $\Rightarrow$ O $\times$ KL $B$ H $G$ : G= LM $M$  $I$ KH $R$ K $F$   $H$   $=$   $H$  $H$  $H$  $=$   $H$  $H$  $H$  $S$  $=$   $H$  $H$  $S$  $=$   $H$  $S$  $H$  $S$  $=$   $H$  $S$  $H$  $S$  $=$   $H$  $S$  $H$  $S$  $=$   $H$  $S$  $H$  $S$  $=$   $H$  $S$  $H$  $S$  $=$   $H$  $S$  $H$  $S$  $=$   $H$  $S$  $H$  $S$  $=$   $H$  $S$  $H$  $S$  $=$   $H$  $S$  $H$  $S$  $=$   $H$  $S$  $H$  $S$  $=$  $>Q$ WK: MAH $>$ EBOBG@BGLM/IMALMA: MA:  $O$ : LM/MA  $B<sub>5</sub> + F > MQF : R$ ?BG= MA $>$  >ENQ>; NG= $E$ := O GM@HNLHO>KMA>?K>>O>KLBHGIENLMA>LMMA ?BEBG@

/ A>L>: K>; NM: ?>P H?MA>=HS>GLH?LN<A I KH=N<ML: O: BE: ; E> . >O>K: EH?MA>I KH=N<ML: K>BG  $M > |$  KH $>$ LH?;  $>$ BG@K $\circ$ CBP $>$ = ; G=  $>$ Q $\bullet$ R $M = : R$ MA><HF F NGBMRH?NL>KL: M" BSF H•L! K>>P: K> PPP M<ALNIHKMEKN & SWIK> BG+F> M: Q?BEBG@LH?MP: K>AMF / [A>HGEBG>K>OB>PL:](https://www.techsupportalert.com/best-free-income-tax-filing-software.htm) G= KNEG@K: RG<>LLBUREG<HFIE-MA: LF: GRH? MA> ?K>>L>KOBOLPBEGHM>: O: BE; E>NGNE  $%$ GN: KR $\div$  G= LHF > H?Ma>L>KOB $\circ$ L >O: EN: M>=P>K>MA> O>KLBHGL GHMMA> O>KLBHGL \* ?MA>A: G=?NEH? O>KLBHGL  $KOBP =: G = Q \times N = MSP \times P \times N$ OSKUBHGL : G= GHMGSSALL: KBERMASE NALM, NBE=L :  $O \times : E : L M > I N$   $B$   $A > K$   $A$   $G M G$   $R N = M$ : G=K>OBL>MA>BKLH?MP: K>

2 BMA=HS>GLH??K>>HGEBG>M: QL>KOB<>L: O: BE: ; E> MHMA> FEREBHGMQ: R>KLPBLA: G " \$H? HKE>LL : G= : ME>: LMMPH?K>>L>KOB<>L BG<EN=BG@HG>PBMA?K>>=HPGEH: =: ; E>LH?MP: K> : O: BE: ; E>MH>O>KRHG>K>@: K=E>LLH?BG<HF >HK  $?$  F BERLMINNL MA>HE= G $\approx$ LLBURH?I: I  $\ll$ : G= I > G< EEM Q?HKF LBLGHP OBKWN: EERH; LHE>M3

<span id="page-7-0"></span> $2.!)$  %#.\$! % \*" \*/, e|GlfnPd|edfk<br>.>IM⊱;>K BLN∿ . >I M>F ; >K BLLN> 0" RM>L KHHD=: E> HF I NM>K 0L>Ke" KHN ) % PPP: <N@<HF G G= : M<A: KM>KG>M

2 A>GRHN?BKLM@HMRHNK+ PBMA2 BG=HPL3+BM  $P: L$ ; ESBGGER?: LMG=BMLA: K==BLDP: LAN@> NM  $G-P F: R > R$ : KLEN AK BUA: LLEHP $\succeq I$  > KA: IL  $=$ K $\mathsf{L}\mathsf{M}\mathsf{R}\mathsf{R}\mathsf{R}\mathsf{H}$ : G= $\mathsf{BM}=$ BLD $\mathsf{B}\mathsf{G}$ : K $\mathsf{R}\mathsf{R}\mathsf{N}\mathsf{H}$ : A $>$  $<$  N  $>$  H?M  $>$   $=$  BD  $\sqcup$  :  $\infty$  LAH  $\sqcap$   $\otimes$  B  $\sqcap$  KH;  $\vdots$   $\mathbb{R}$ H; OBHNL RHN•O>LMHK>= MAHNL: G=LH?I AHMHL  $LFG@: G=HKF > GW: G=BMIEs=F: GR$ I KH@K: F L NMPA: M: ; HNMMA>LI >>= 0GEBD>RHN : G= \$ >E><MKHGB<A: K=P: K>=H>LG•MLEHP =HPG: L  $BA \odot$ 

 $#H$  > $?N\oplus R$  RHNO DOI MRHNKLH $?M\oplus R$  : K>  $>U$   $>$  $B\oplus R$  $R+NK: G\&B$ CBKNLIKH $K$ :  $F \wedge M$ =:  $M: G$ = A:  $O$ :  $O(B)=HPGH=BC@BBL?HFJNDUBG$ :  $B$ LHNK<>L \$?GHMHKB?LHF >HG>PAHNL>LRHNK+ BL  $BL < KNE$  KNG:  $NECBN$ :  $GE F : EP : K < A > D$ :  $G=N = M2$  BG=HPL:  $G=$ : EERHNK: I I EB<br/>c MBHGL ; >?HK>RHNMKR: GRMABG@>EL>

 $MA>M\rightarrow H-N$ ;  $HNQANR+N3++$  (;  $RVM$  $H$ ?- (  $P$ : LIBGN $R$ ; NMA $>$ I : M $A$  $>$ L: G= >GA: G<>F >GMLRHN•O>: ==>= HO>KMA>>GLNBG@  $R:$  KLF $>$ : CLM $\alpha$ : MM $>$ 3+ RHNGHP N $>$ BLF N $\alpha$ =B??>K>GMMA: GMA>3+ RHNHKB@BG: EER; HN@AM\$G I : KMB<NE: K ( ; RM>LH?- ( BLGHP PH>?NEER  $BG = \lambda N M / H < A \times D R + K - (N)$ LBF NEM: G>HNLERI K>LLMA> HGMKHE EM: G= >E>M> D>RL L>E><MMA>/ : LD( : G: @>K; NMMHGHGMA> 2 BG=HP MA: MI HI LNI : G= MA>GL>E><MMA>  $+$ >K $+$ K $+$ ;  $G$  $\otimes$ M;

\$=B= MABLHGF RE: I MHI : G= : LMA>L<K>>GLAHM LAHPL ?HNG= MA: MPBLA GH: I I EBE NBHGLKNGGBG@ >Q<>I M?HKF ROBKNL<A><D>K BMP: LNLBG@: ; HNM

: EB@AMP>B@AM=BLMKB; NMBHG LN<A: L 3N; NGMN ( : BGLMK>: F ' BGNQ  $=$ BLWKB NWBHGL LN $\lt A$ : LO; NGWN K $\lt\downarrow$ NBK $\gt$ F H=>KG=BLI ER<HGMKHEE>KL / A>HGER =B??>K>G<>; >MP>>GMA>L>: G= MA> F : BGLMK>: F <HNLBGL LN<A: L0; NGMN  $BM: MAS = BJ E. R.$ : K $> LBF I E. K M. M$ BL RHNEHSLHF >H?MA>OBLNE: EBG@ MA: MA>LH?MP: K>O>G=H<LMABEDRHN  $P: GM: HMAMR \times LIN$  I HAM  $HMA \times L$  F  $>$ : I I EB<: MBHGL / A>L<K>>GLAHMHGMHI H?MA>?HEEHPBG@I : @>LAHPL 3N; NGMN•LK>LHNK<>HGMA>L: F > E: I MHI

) HAS MA: MHGER  $($  ; RNALH?-  $($  : Ks  $BSD > 4F1$ : K =  $MH3+el$  (; RNAL ' BGNQMANLI KHOB=>L: P: RMH>QM>G= MA>NL>?NEEB?>H?HE= + L; RF : GR  $R: K / AB$ : II KH:  $AB$  $\geq B$  ER : MMK: <MBO>?HKE: I MHI L PAHL> A: K=P: K $\triangleright$  BL=B?RENEMHING  $\mathcal{C}$  =>

\$?RHNP: GMMHD>>I NLBG@3+ RHN  $A: O\rightarrow B$   $W\rightarrow A+B\rightarrow$ : NM  $H$   $B\rightarrow K\rightarrow A\rightarrow$ : F HNGMH?BML- ( >RHG= MABLMA>K> : KS HAASKLIVAI LRHN<GMDS

: EMAHN@AMA>BK>??><MLHGI >K?HKF : G<> PBEE; >F N<ALF : EE>K >?HK>RHN=H: GRH?MA> ?HEEHPBG@; : <DNI RHNK>GMBK>+ \$?RHNA: O>G•M : EK>: =R NL>RHNK?: OHKBM>: GMBOBKNLLH?MP: K>MH  $@M@H$ :  $@RF : E$ : K $\sim N$  (  $B$ KH $H$  $M$  $I =: M$   $M$ H : KBG@MA>LRLM $\angle$ F N  $\angle$ MH $=$ : M $\angle$  : G= N  $=$ : M $\angle$ MA $>$  $=$ KBO $>$ KL / A $>$ G $E$ HD: MA $>$ BGLM $E$  $=$  I KHO  $K$  FLPBLA  $M > L > N > G$ . MINNT HGWHE+: G  $= HK$  $-$  >FHO  $+$  KHO  $K$  FL  $\#$  BO A EREAM  $\Rightarrow$   $\#$  BG M  $\Rightarrow$   $A$ HP F N $A = B$ D $H : \diamond B$ AH $\triangle A$ HP H $M$ GRHN  $N > B$ M: G= MA $> = N$  M $R + N$ N $> = B$ ME LM LDRHNK $> P$ B?RHNK>: EERG>>=BM: G=B?GHM<EB<DMA>- >F HO> : NWHGMHKSFHOSBAV ABLPBEE?K $\gg$ =BLDLI: $\ll$ : G=  $F: RU \gg=N R+N+ BNA >l R+QK F A:L:$ F H=NE>MA: MK>LB=>LBG- ( LMA>L<K>>GLAHM HGMA>; HMMHF G>QMI : @> LAHPL \$A: O>G•MNL>= =H; >- >: =>K?HKHO>K?BO>R>: KL: G= \$<HNE= K<**HOOK (; RMALH?=BLDLI: <>; RKSF HOBG@BM** 

 $4HN < G$  $G$ :  $GN$ :  $=$ KB $D$ PBLAM $>$  $?$ HETPBG $@$ L>JN>G<> HN; E> <EB<DHG HF I NM>KTKB@AM<EB<D HGMA>=>LBK>= =KBO>TL>E><M+KHI >KMB>LT<EB<DHG  $MA> BLD E: GN; NMMG$ 

## Der yh=2 BG=HPL3+ (>FHKR0L:  $@$

 $($ ; RNALH?-  $($  L>>MA> HFF BM A: K $\circled{a}$ ; HQ  $!$  HAWIG MAER MABL+ A: L "; RM3 H?-  $( :L)$  $LA$  FG  $B$ G  $AA$   $\rightarrow$   $A$ R  $B$   $E$   $\rightarrow$   $E$   $H$ R;  $HQ$   $\rightarrow$   $H$  $M: MAS$  HF F BM A: K $\circled{B}$  HB BMBL $G$ -: KHR  $"$ ; RMA / A>L><HG= " ; RM>BLI KHOB=>= ; RMA>LP: I ?BE> PA>G2 BG=HPLG>>=LF HK>F >F HKRMA: GRHN  $A: 0$ -I ARLB: E- ( BMF HO-LLHF >=: M ?KHF  $-$  ( MH: LP: I ?BE>HGRHNKA: K==BLDMHF : D> KHF \$?MABLA: I I > GLF HYSMA: GH<< LIBHGEER MA LBININGHGBL<ES= MAK LABG@PABAAK=UNEMLBG 2 BG=HPLLEHPBG@MH: <K: PE: LBM<HGMBGN: EER  $F$  HO  $L =: M$  ?KHF - (  $MH = BD$ :  $G =$  ; :  $D$ : @ISG  $\Re$  $R+NK3++$  A: LHGER (;  $RVM$ LH $?$ - ( $B/NE$ ; >@BGMAK: LABG@: LBM; HHML : G=PBEE; > ?KNLMK: MBG@ERLEHP / A>HGER?BQ?HKMABLBLMH BG<K>: L>- ( MH: ME>: LM " ; RM> - >F HOBG@ I KH@K: F L =>?K: @@BG@: G= HMA>KLN<AF >: LNK>L PBEEGHMBF I KHO>MA>LBMN: MBHG: M: EE=>LI BM>PA: M  $R$ : N=NE>GM $1$ : =LL: R

 $$GM: = H$  $:= $60$  ( $$H$N$  $+$  $N \in IP$   $$M$$ A  $M$$ ' BGNQ : EMAHN@A?HK: GHE= + RHNPBEEA: O>MHNL>

# Page 10

## www.patacs.org

# **March 2013**

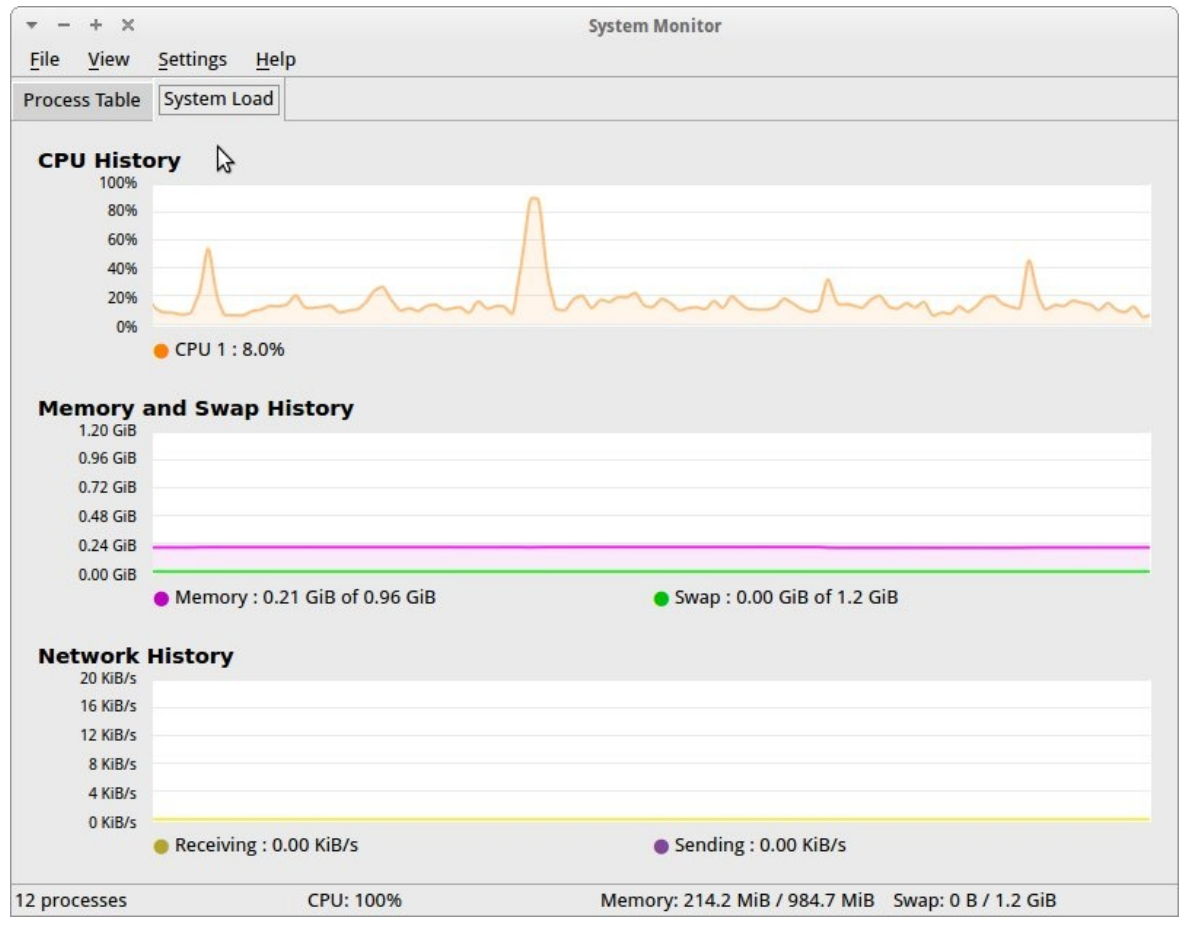

Above: Xubuntu Memory Usage

**Below: Reviewing XP Applications** 

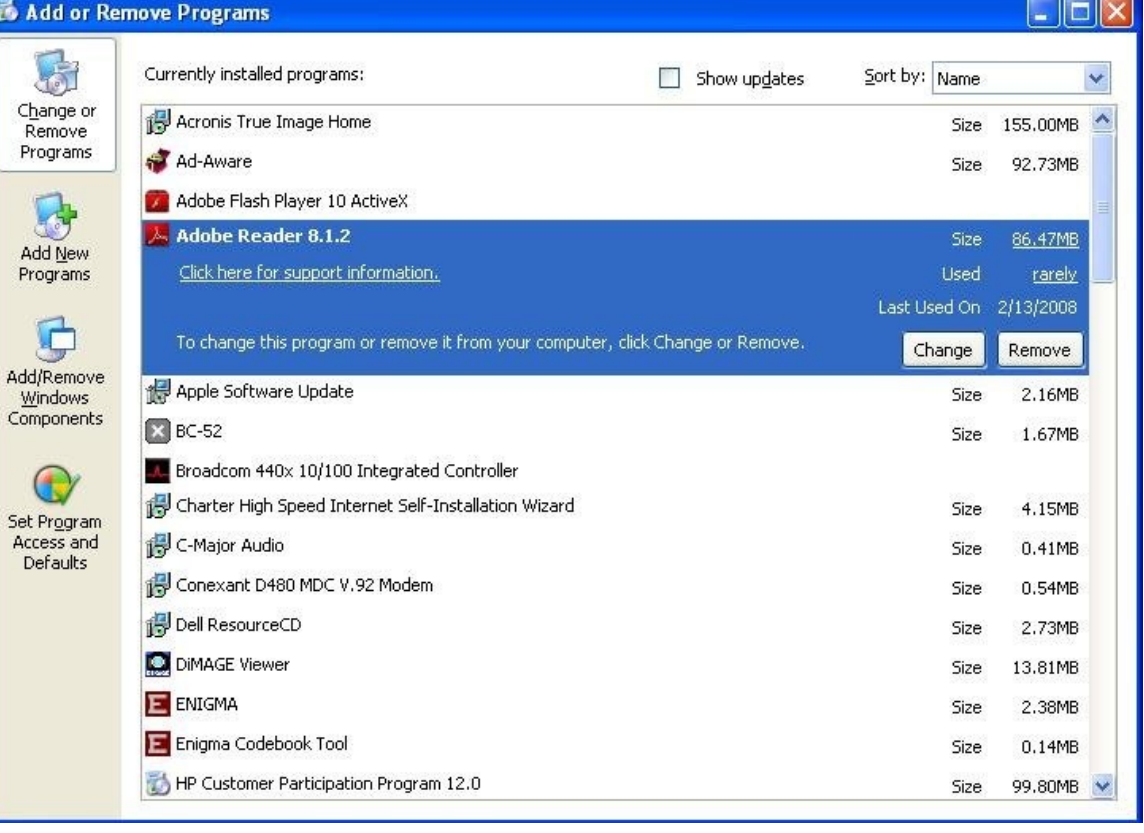

## Der  $yh=3+$  BLD  $E: GN$

/ A>L<K>>GLAHM: ; HO>LAHPLMA>K>LNEMHGF R E: I MHI

 $LR-N < G$  LR- $\sim$  S $<$  GK $<$  HDK: EF HLM ( ; RMsLH?  $=$ BDLI: $\infty$ : RI $\aleph$ HF BG@M $\triangleright$  <A $\gt$ D $=$ HI >K: MBHGL EMAHN@ABM=H>LG•M: I I >: KBGMABL LAHM\$<HNE=K<HOOK: EF HLM G: ==BLBHGE "; RMAL; R< HF I KSLLIBG@HE= ?BESL PABAA\$I KS>SK GHMMH=H

 $4HNF: R@BCHF > L1 >> R=B: H@HF > H?$ MA> OBIN: E=BLI ER>??><ML ) : OB@1N4. MKNT HGMKHE  $+$ : G  $\overline{E}$  F. RUMAF T =  $\overline{O}$  G  $\infty$  = M;  $\overline{B}$  M  $\triangleright$   $+$   $\rightarrow$  K $\overline{A}$  HF : G  $\sim$ ; HQ<EB<DHG. >MMBG@L: G= NG<A><D>O>KRMABG@  $> 1$ M

- p . AHP LA: =HPLNG=>KF >GNL
- p . AHP LA: =HPLNG=>KF HNL>I HBGM>K
- p . AHP MK: GLEN<>GML>E><MBHGK><M: G@E>
- p . F HHMA>=@>LH?L<K>>G?HGML
- p 0L>=KHI LA: =HPL?HKB<HGLE: ; >ELHGMA>  $\Rightarrow$ LDMH $\Rightarrow$ G $\Rightarrow$
- p 0L>OBLN: ELMRE>LHGPBG=HPL: G= ; NMMHGL

/ A>?HEEHPBG@PBEEK><HO>K: GBF I K>LLBO>: F HNGM  $H? = BDL : \diamond : N$ 4HBM $H$ G $R$ BR $N$ A:  $O: K \diamond G$ M  $\therefore$   $\triangle$  N Ma: MRHNDGHP MH;  $>$  @H= (HO>MHMA $>$ =BK><MHKR 62 BG=HPL: G= F : D>MA>AB==>G BM>F LOBLB; E>; R<EB<DBG@HG/ HHEL BGMA>F >GN ; : K L>E><MBG@! HE=>K\* I MBHGL L>E><MBG@MA>1B>P M: ; : G= MA>L>E><MBG@MA>. AHP AB==>G?BE>L: G= ?HE=>KLBM>F 4HNPBEE?BG= : E: K@>GNF ; >KH? =BK><MHKB>LPAHL>G: F >L; >@BG: G= >G=PBMA : G=BG<EN=>| 0GBGLM: EE} LHF >PA>K>BG; >MP>>G  $/$  A>L>:  $E$   $E$   $P$   $R$   $N$  $N$  $N$  $l$ ;  $\le$   $D$   $H$  $N$  $H$  $l$  $l$   $l$   $:$   $M$  $A$  $>$  $L$   $:$   $N$  $M$  $B$  $R$ F HUNGEBDERRHNPEESOOKA: OS MH=HMABL >LI ><B: EERB?RHNKLRLM>F BLKNGGBG@P>EE ( R  $EIMH A: = INA H<sub>E</sub> > K H<sub>K</sub> N RBA O<sub>K</sub>$  $($ ; RNAL  $4HN <$  G=>ENA MA>F : G=K $\lt\lt\to$ FO $K$ MA $>$  $L: \diamond : M > 0$  of  $R < K$ ? NEGH  $M$ H $\Rightarrow$  EM $\land :$  GRIVABG@ >EL> BGI : KMB<NE: K =BK><MHKB>LPAHL>G: F >L; >@BG : G= >G=PBMA ; NM=HG•MBG<EN=>| 0GBGLM: EE} \$M PHNE= ; >I KN=>GMGHMMH>F I MRMA>- ><R<E> BG ?HK: ?>P =: RL NGMBERHN•K>LNK>RHNA: O>G•M ; KHD>G: GRMABG@

E>: G>K AMMI PPP I [BKB?HKF](http://www.piriform.com/CCLEANER) <HF ' ) -  $B:$   $\overline{\leftarrow}$ :  $GN$   $MHP$  $BA:$   $Q$  $H$  $E$   $N$  $N$  $MB$  $G$   $S$  $M$  $D$  $SL$ : F HK>: @@K>LLBO>: I I KH: <AMA: G=H>LMA>=BLD  $\overline{AB}$ :  $\overline{AN}$  | KH $\approx$ =N $\le$ =Be $\overline{AL}$  $\approx$  :  $\overline{HD}$  / A>K>B:  $?K>O\\MBG$  ;  $N$ MS:  $=$  M $>$   $B$  $L$ M $E$ SKL $<$ K $>$  $GL$ < K>: NEER: LBNP BEEKSLMEE: " HH@E> MHHE; : KNGESLL  $R$ - $NNG$  $A$  $>$  $DNA$  $>$ :  $11$  $M$  $RB$  $M$  $;$  $HQ$  $/$  $A$  $>$  $RB$  $LME$  $>$ RHNKNGMA>I KH@K: F <EB<DHGMA> G: ERS>; NMMHG MHL>>PA: MBMPBEE=H MA>L<K>>GLAHMHGMA> ?HEEHPBG@I : @>LAHPLMA>>??><MHGF RE: I MHI \$  $A = \times$  KEBKI $\times$ KHKF $\times$ = M $\times$ 2 EG=HPL BLD E $\cdot$  GN =>L<KB; >= : ; HO>

 $\mathbb{S}\mathcal{A}\times\mathbb{B}$   $\mathbb{F}$   $\succ$   $\mathbb{M}\times\mathbb{B}$   $\leftarrow$  :  $\mathbb{E}$   $\mathbb{H}\times\mathbb{B}$   $\mathbb{H}\times\mathbb{B}$   $\rightarrow$   $\mathbb{B}\times\mathbb{B}$   $\rightarrow$   $\mathbb{B}\times\mathbb{B}$   $\rightarrow$   $\mathbb{B}\times\mathbb{B}$   $\rightarrow$   $\mathbb{B}\times\mathbb{B}$   $\rightarrow$   $\mathbb{B}\times\mathbb{B}$   $\rightarrow$   $\mathbb{B}\times\mathbb$  $H? = BDL :  $MA:NAH-E: > ?$   $\leq>= : BAHN@ABM$$ K>FHO >= HGER:; HNM (; RNAL / A > IKHOKE: ELH BG<EN=>LMHHELMH<E>: GN MA>K>@BLMRNGBGLMEE I KH@K: F L F : G: @>LRLM>F K>LMHK>I HBGML : G= PB<sub>>=BD=KBD</sub>L: G=PBE: EHLAHP PA: M I KHO KF LKNG: MLMKINN ! HKF HK>BG?HKF : NBHG L>>AMMI PPP [AHPMH@>>D<HF](http://www.howtogeek.com/113382/how-to-use-ccleaner-like-a-pro-9-tips-tricks/) AHP MHN<sub>></sub><<br << G<<< EMBD>: IKH MBIL MWBOL ! BG: EER :  $=$ B $\%$ K>GMaHFI: GRA: L $=$  $\%$ H $\ge$  : G:  $=$  HG GA: G $\ll$ K ANWI LEGGOLE KE: L<HF LH?NP: K> << GA: G<>K  $*$  GF REINH MABL:  $=$  HG:  $HP \leftarrow$  E: G  $\times$ KMH

 $2B = 0$ ;  $RVALUATE: = BBB = 0$ :  $2B = 1$   $\# HP > 0$ 

### Der  $yh = E: G K \times H R$

GA: GSKKSJNBKSL) / **PABANSLISOKE**  $ANG=K=($ ;  $RWAL$   $B$  $R-N=$   $HOM$   $EK:$   $=$  $RA:$   $O-MB$ BGLMES= ?HK@AM; HNM GA: G $\ll$ K: LPA: MBM< G KSTOKBLHGER: LF: EE?K<MBHGH?MASLI: <> ) / PEEH<NR

 $$A:$  O GNF  $>$ GNBH $3=$  $=$  $\%$  @BG $\odot$  $\times$  N $>$  $$O$ GOOK?HNG=MA:MBMEIKHOLI>K7HKF:G $\infty$ ;R:GR  $\Rightarrow$ NA<M;  $\Rightarrow$ : FHNGM $\frac{6}{3}$ FGHM: REG@EML: ; : = B=>: **CLIMA: MA-NLAHDE-GMAQ > M GRI >KHAF : G >** <A: G@

EHGHBSK: A: K=P: KS: 11 KH < A MHBSKS: LBG@  $=$ BDU:  $\leq$  SGI: KNBANEK0. A: K==BDL: K $\leq$ BG>Q > GBD>: G= >: LERBGLME5=HG; HM = >LDWHL :G=EINHL:G=:ENAHN@AM>R:K>FN<ALEHP>K MA: GBBNAKG EA: K==KBDL MA>R: K>>GNBK>ER L'NER? < VHKR? HKLIVHKEG@=: M MA: MRHN=HGM <<>LL **KNNGNIR** 

<span id="page-11-0"></span>) -!,  $\frac{9}{6}$ # ) .!,  $\frac{9}{6}$  ,  $\frac{1}{1}$  ..!, -  $\frac{9}{6}$ .\* \*  $/$  (!) .e| Qdqf| GhP duwh  $H = H + G = M^*$  ?  $H \rightarrow$  /:  $E$  .:  $K = M + 0$  "  $C \rightarrow H + G$ :  $. >I$  MHF :  $>$ K  $BID \rightarrow K IHM + (HGBUHK)$ PPP II NOTKO G=>F:KM2:M1>KBBHGG>M

**SGHYK@EH: ELHEBARE G@N @LA: OS: >HF>** FHS; EG=>= GQBBA ?HK>QFIE A: L: =HM= F: GRPHELH?=B?>KSGMHBGBGL LHF>H?PABcA BG-EN->U >BE=B<PBB<EF: FOLHO-KMA>ENPAPL :LISGM>!KGGAPHEI:LL^ \*<<LIBHGETRPHEL < G: < WILER; > FBLNG=>KLWH+= PBLAHNMLI ><BE F: KOHOOK: ENMAK LINAA: LMA>=B?>KSG> ;>NP>>GMA>|KMJF^}P>IKHOB=>PA>GEHDBG@  $H: \mathbb{G}$  :  $G=|KLP> F> GIB@WH$ ;  $>QIB$ :  $QIB$ \$MASELMHDGHP AHP MHBGLSHMASLS=B<HBBEE

F: KOLPA>GNLIB@( BKHLH?M\* ??Bc> 2 HK= I KHOB=>LMPH?: BKER>: LRF >MAH=LMH: == MA>L>  $F : M2$  M $>$ . RF : HE=BIEH@; HQ: G= D>RLWKHD $>$ <HF ; BG: MBHGL

 $/$  A>. RF ; HE=BIEH@; HQ ?HF >KER< EE= MA>  $A: K: dA K( : I \quad B \geq I R M H R B = B 2 H \in 30 K G$ : NL>?NE; NM: ELH: ; BMM>=BHNLPA>GRHN•K>BGMA> F B==E>H?<HF I HLBG@: =H<NF >GM\$MI KHOB=>L ; HMABGM>KG: MBHG: E<A: K: <M>KL: G= HMA>KLRF ; HEL LN<A: LMA> NKHLRF ; HE• HK+Bs / HNL>MABL  $=$ B $\pm$ R $\odot$ HQBG2 HK $=$   $\sim$ B $\sim$ DM $\sim$ S $\sim$ S $\sim$ MM;  $M \triangleright G$ . RF : HENHOBP :  $2$ P  $\triangleleft$ FF HGLRF : HEL EB<DMA>HG>RHNP: GMMHF : D>BM: I I >: KPA>K> RHNK<NKLHKP: L?E: LABG@ EB<D. RF ; HEMA>G  $(HS, RF; HE, MHH; SGMs; NE=BH@HQ, EBD:$ E>MM>KHKLRF ; HEMA>G\$GL>KM: G=BM•L=HG> / ABL =BEH@; HQ<HGMIBGL>O>KRLRF ; HE; G= BGM>KG: MBHG: EE>MM>KMA: M\* ??B<>A: LMHH??>K ; NM BGL>KMBG@HG>F : RBGOHEO>F HOBG@; >MP>>G  $=$ B $\%$ K>GMM; ELH? $\%$ HGML: G= LRF ; HENRI >L; > $\%$ K> RHNEHK MA MASHGS RHNGSS= \$MBLPHAMALISG=BG@ : ?>P F BGNM>L>QI EHKBG@MABL; HQ MAHN@A B?HGER  $MH> PA: ML: OEE: E * G> RHNBL+MM LRF: HE$  $NLEGQM> = BIEQHQHQHEHI> KPBAK>GMR$  $N \geq R$ : K:  $M M$ :  $G = L F$ : HELBG: KHP  $G_2$ : KM $\geq$ ;  $HWHF$   $HPM>$ ;  $HQ$  $HS$ :  $HS$ :  $\ll$  $H$  $B$  $M>$   $MW>$ 

 $E$ MAHN $Q$ AM $>$ . RF : HE=B $E$ H $Q$  HQF  $>$ MAH= $E$ M $>$ ; >LMP: RMHBGL>KM: LRF ; HEMA>K>•L: G>: LB>K F >MAH= H?BGL>KMBG@BGM>KG: MBHG: EE>MM>KLNLBG@: <HF ; BG: MBHGH?D>R; H: K= LMKHD>L / ABLF >MAH= BGOHEO>LI K>LLBG@MA> HGMKHED>R MKEHGMA> DOR HK=: MA>L: F > NBF >: L: ING<MN: NBHGHK LRF ; HED>R MA>GK>E>: LBG@MA>L>D>RL: G= I K>LLBG@MA>D>RH?MA>E>MM>KMA: MG>>=LMA>

 $=$ B $\leq$ H $\geq$ H $\geq$ H: <NM>^ ! BKLM; >LNK>RHNK<NKLHKBL?E: LABG@BG M<sub>></sub>U HMPA>K>RHNP: GMM><A: K</a></a>KMH: I I >: K +K>LLMA> MKED>R: G= MA>: I HLMKHI A>D>R: MMA>  $L: F > N\mathbf{F} > -S\mathbf{E}: L > M\mathbf{F} : G = N\mathbf{R} > M\mathbf{F} > N\mathbf{M}$  $P$ ABA $P$ BE: I I >: KPBABML:  $\triangleleft N$ AF: KDBGIE $\triangleleft N$ 

2 A>GE>: KGBG@MABLF >MAH= BMA>EI LMHA: O>: <A: KMH?MA>: I I KHI KB: M>D>RL: G= <HKK>LI HG=BG@ =B: <KBMB<: EF : KDLG>: K; R / A>LRLM>F BLLHEH@B<: E MA: M; >?HK>EHG@RHNPHG•MG>>= MHK>?>KMHMA> <A: KN&Q<>I M?HKNGNLN: EF : KDL / A><A: KM > EHP @BO>LRHNF : GRH?MA>HG>LRHNF B@AMG>>= \$GM>KG: MBHG: E+K>LLMA>L>D>RL

A: K: <M>K MA>GK>E>: L>: G= I K>LLMA>E>MM>K

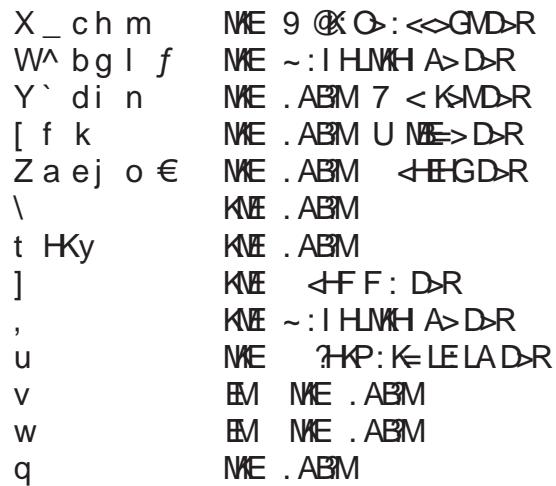

?>P MBI L: ; HNMMABL<A: KM

 $($  : GRH? MA $>$  = B < KBL FE : KOLKS LSF ; ES MA $>$ D>R; H: K= LRF ; HELMA: M: K>NL>= MH<K>: M>MA>F PAB<AF : D>LMA>F >: LB>KMHK>F >F ; >K

 $* <$  LBHG EERMA $>$ . ABMDORBLEG=EFFEM $>$ EGM $>$  $I$  KH $\approx$ =N $\cdot$  / ABL $B$ ;  $\ltimes$  N $>$ M $\sim$ D $R$  H $\in$ LRF ; HEBLMA>MHI HG>HGMA>D>R: G= G>>=LMA> . AB?MD>RMHL>E><MBM: LBMPHNE=B?BMP>K>:  $<$  I BM $H$  FIFS MM $K$ 

/ H@>MMA>NI I >K<: L>O>KLBHGH?MA>L>E>MM>KL PBMAMA>BKF : KDL LN<A: LV F >K>ERI K>LLMA> . AB?MD>RPABE>I K>LLBG@MA>E>MM>K

 $$$  RHN?BG= MA: MRHNNRI > BGEG@N: @SLHMA>KMA: G  $G$ @EBLAHG: K>@NEK:: LBL 2 HK= : G= H??>KJNBM: ; BMH?A>E 4HN<GL>>MA>EBLMH? M->EGQN: @ALPABGAA: O >=BLAG@MHHELBGLME5= BG2 HK= ; R<EB<DBG@MA>\* ??B<>; NMMHG ! BE>BG

: G= L>E><MBG@2 HK= \* I MBHGL EBD+HINEK BGMA>E>?MI : G>: G= L>E><MMA>' : G@N: @>. >MMBG@L : NWHG  $$?$ H $C=$   $?$ H $SQ$ F I E> MA: M $E$ F BM $=$   $\cong$ BM $E@$ LNI I HKMBLI KHOB=>= ?HKF HK>MA: G E: G@N: @>L HGF R<HF I NM>K BG<EN=BG@LBQ=B: E><MLH?! K>G<A ?BO>H? ABG>L> : G= MP>GMRHG>H?. I : GBLA

 $\mathbb{R}$ RHNG $\gg$ = FHG MHHELBG: GHASKEG@N: @BRHN  $<$  G=HPGEH = ?K $>$ ' : G@N: @>\$GMAK?:  $\lt \$  +: <DLHK  $I NFA: L >': GQN @ +: 4L.7HK: HNM : HMAH?$ PAB<AI KHOB=>>QMK: >=BMBG@MHHEL?HKMA> E: G@N: @>H?RHNK<AHB<> \* MA>KHI MBHGL: EEHP RHN MH<A: G@>MA>D>R; H: K= MH: =B??>K>GME: G@N: @> E: RHNM/ H=HMABL HI >GMA> HGMKHE+: G>E: G= IN MBMBG ELLB: CBPLH: EEMA>BHGL: K>OBBE>

 $EBDNA>->@B-G: G= ' : G@N@BHG : G= NA> GMA>$  $8 > R$  H $K = L$ :  $G = '$ :  $GQN$ :  $QM$ :  $GQEBA$   $BMS$  $\Rightarrow$ ?: NEM: NWRHN< $G$ :  $\equiv$  HMa $\rightarrow$ KE $G$ @N: @L?KHF MABL=BEH@; HQ 4HN<G: ELH<NLWHF BS> ?HKF : ML ?HKLI ><B?B<LRLM>F LPAB<A=B??>K: F HG@ <HNGMKB>L LN<A: L<NKK>G<R: G= F >: LNK>F >GM  $N.EG@MA > ! HF : MM: EGM: M.F > = B.H@HO;$ 

 $$$   $$$ RHN: K> BGMAK>LM = BG>Q EHABG FHS: ; HNM NLBG@2 HK=BG: E: G@N: @>HMA>KMA: G G@EBLA A>K>BL: EBEDMH@AMRHNLMKM4= ANWI H??B<sub>I</sub>S F Bolt-LH?M&HF >G NL LNI I HKM<A: G@> MA> =>?: NEME: G@N: @> ?HK  $H?$  BolkH@K: F L #  $\qquad$  : LI Q

 $( >:$  GM $F >$   $\triangleleft$ B MA $>$  $\triangleleft$ : KMB $\triangleleft$ E $\triangleright$ = BGMABL: KMB $\triangleleft$ MHNL>MA>G>QMMBF >RHNG>>= MHMRI >: G | BGM>KG: MBHG: E} PHK=

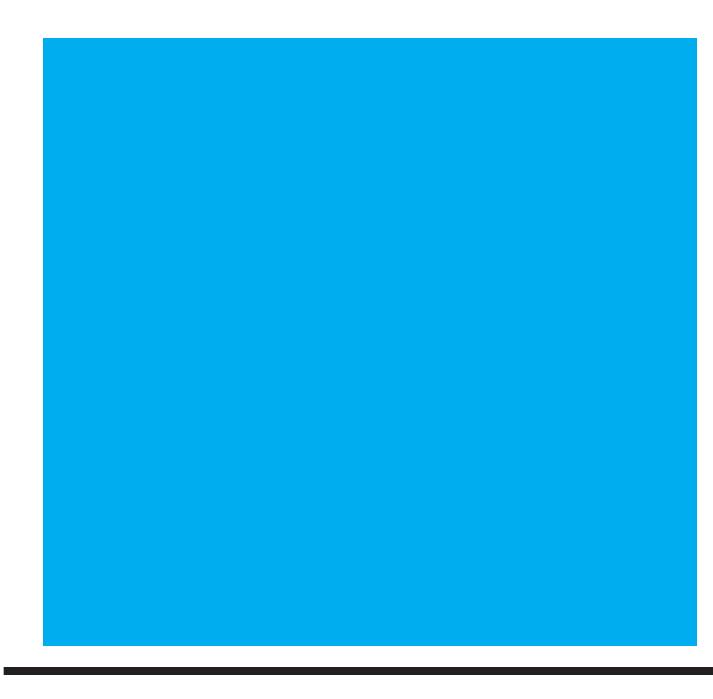

## $\%$ , \* ! ) .!, 4 ) .\*, ! '% %-

<span id="page-13-0"></span>/ ABLBG?HKF : MBHGBLI KHOB=>= LHE>ER?HKMA>; >G>?BMH? + / . F >F ; >KL: G=K>I KH=N<>=PBMAMA>I >KF BLLBHGH?  $($  BetH  $E$ </br/> $\sim$  BBL  $E$ S $\sim$  +  $/$  .  $=$ H $\sim$ LGHMs $\sim$ BD <HF I >GL: MBHGGHK<HGLB=>K: MBHG?HKMABLF : M>KB: E: G= =H>L GHANG=HAL> GHKLI HGLHK: GR<HF F> \*K<BE>GMAXI KBL>

( B<KH >GM>KLMHK>LAHLM?K>>>O>GML<: EE>= | \$G . MHK> EBGB<L} / A><EBGB<L<HO>K: PB=>K: G@>H? MHBL EE(BKH >GMAKLMH& EHK NBHGL?HEEP MA> L: F >L<A>=NE>H?MHI B<L

 $F$ EBED? HKINHKS FHK NGHGLB: MAAS NHI  $\infty$ GNAKH? M<sub>></sub> $A$ HF>I: @> PPP F BeXH $\sim$ GM<sub>2</sub>K $\sim$ HKMAH BGMA>2 : LABG@MHG : K>: MA>HGERLMHK>BG  $1B$ K@B $BB B C A > +: G F + E S : M \longrightarrow N E R$  $MSEM! : BCR \cdot Q1$   $HAB$ :  $G= M \triangleright H \bigoplus R \bigoplus ( : R \bigoplus G = B \bigoplus M \triangleright ! \succ = \succ K E$ +E: S: : M %>??>KLHG - H<DOBEE> ( I AHG>

( B<KH >GM>K EBGB<L: K>A>E= HGF HLMP>>D>G=L >Q<>I M=NKBG@AHEB=: RL / A>L: F >MHI B<BLNLN: EER I K>L>GM>= HG; HMA. : MNK=: R: G= . NG=: R / HI B<L  $F: R \triangleleft R: G \circledast : G = \text{dBBL} F: R: \text{<} G \diamondleft E = \text{PBAHM}$  $G H$  $B$  $>$   $+E$ :  $L$  $>$  $G$  $H$  $B R$  $M$  $>$  $L$  $K$  $>$  $N$  $E$  $P$  $B A$  $M$  $>$  $L$  $M$  $K$  $>$ ; >?HK>E>: OBG@: G=K>@BLM>KHGEBG>?HK> F : BE  $N = M$ 

ANWI PPP F BEKHOGNSK-LIF BELNHKSR-FFERE LB @G8NI AMF E

 $BQFGQN$   $BG: =O$   $G \diamond KJ M$  $K \triangleleft F$  F $\triangleleft G \triangleright \simeq$ : LU:  $\triangleleft$  BLEEF BM $\models$  / ABL $\lt$  GHGER ; >=HG>: M: LMHK> >BMA>K: MMA>/ ><A. NI I HKMHK  $N$ NHF  $>K$ . N I HM  $K$ :

 $!$ ,  $!/$ ,  $35$ ,  $\$$   $\$$ !  $!/$  !

 $M$  $M$  $R$   $>$  $R$  IF  $R$  $K$   $R$   $R$  $S$  $I$   $M$  $M$  $=$ 

- $! >;$  ) \*  $" \$
- $! \times$  : F 4  $*$  + 2 HOLAH IK> K> @BLMAK
- $( : K \rightarrow K)$  KHN; E-LAHHMBG@
- $( : K : M \rightarrow \text{HOKR})$
- $( : K \t\t (NEB)E ( HGB)HKL$
- $( : K \t : dN : G = KABBB@$

 $)$  HAAL? KHF I KSOBHNL<EEBBL: KS: O. EE: ESHGEEGS : M

ANWI PPP F BEKH $\approx$ GNAK<HF NG=>KLMG=8NA<A BG=>QAMF E

HI RKB@AMr ( HGMAER BK<NE: MBHG

Suhvlghqw=11111111111111111111111111111111111111111111111111111111111111111111111%BF - AH=>L I K>LB=>GM: MI : M: <LHK@ 4wYlfhSuhvlghqw/QhzvohwwhuH{fkdqjh=11111111111111111111-HG.<AFB=M =BK><NHK :MI:M<LHK@ 599 Ylfh Suhvighqw/ Php ehuvkis Fkdlu=11111111111111111111111111111111111 >E( BBHLBGLDB =BK><NMHK :MI :MI<LHK@ Vhf uhwdu| / P hhwlqj Vhwxs=1111111111111111111111111111111111111111111111 BEE2 : ELA =BK><MHK : MI : M: <LHK@ Wuhdvxuhu/ Uhj lwhuhg Dj hqw/ LqwhuqhwVhuylf hv=1111111114: NE#HP: K= =BK<NHK : M : M<LHK@ Gluhf wr u/ DSFXJ Oldlvr q=11111111111111111111111111111111111111111111111111111111111111" : ; >" HE=; >K@=BK><MHK : MI : M: <LHK@ Yhqgr uOldlvr q=111111111111111111111111111111111111111111111111111111111111111111111111111111111111111111111111111111111111111HENGM>>K) >>=>=  $G$ uhfwr u/ Qhz vohwohu Hglwr u/  $O$ qx{ Vxssr uw=11111111111111" >H?" H $H$ =KNF  $=$ BK $\prec$ NHK : MI : M $\ll 1$ HK@  $G$ uhf wr uv=111111111111111111%H $G :$  DBG . R! BLA; >BG 2 : EMAK! K: L>K - H@AK! NOBB ( >E" H==?: K; H; - HMW) B= D2 >GKB Z lqgr z v Vxssr uw=11111111111111111111111111111111111111111111111111%BF KN>@@>F : G PBG=HPL : MI : M: <LHK@ Qhz vohwwhuHglwr u=1111111111111111111111111111111111111111111111111111111111111111111111111111111111111 E: BK%HG>L >=BMHK: MI : M: <LHK@ Fr oxp qlvw=1111111111111111111111111111111111111111111111111111111111111111111111' HKKBG" : KLHG G>PLE>MM>K<HENF GBLM: MI : M: <LHK@

 $B$ : GH??BaBEIN; EB<br/>MB+GH?MA>+HMHF:< K>: / $\times$ AGHEH@R: G= HF INMAK. H<br/>cBAR + / . : 1BK@BB F > F: > KLABI < HX: MB+G + / . BL: MQ > Q > FLIMHA@ GBS: NB+G NG=>KL><NB+G < H? MA> \$GNAHG: E  $-$  >O>GN>  $H$ =>  $-$  HGWEN INBHGL: K> @K: M=?NEKR\SOND=: G= MIQ=>=N<AMBIE>

IKHOB=>LG>PL<HFF>GMIKR: G= IKH=N<MIBG7HKF: NBHG NH + / . F>F; >KL +KH=N<ML HK; K: G= G: F >LF >GMBHG>= F : R; >MK: =>F : KDLHKK>@BLM>K>= MK: =>F : KDLH?MA>BKK>LI ><MBO>HPG>KL / A><HGM>GMLH? : KMB<E>LA>K>BG: K> MA>K>LI HGLB; BEBMRH?MA>: NMAHKL: G= =HGHMG><>LL: KBERK>I K>L>GM+ / . MA> H: K= H? BK><MHKL GHKBMLF >F ; >KL

/ ABLBLLN>H? P: LI K>I : K>= PBMA. [<KB;](http://www.scribus.net/) NLO : G= ' B; K>\* [??B<>2](http://www.libreoffice.org/) KBM>KO LH?MP: K> / A>MRI >?: <>L: K> ' B; >K: [MBHG.](https://fedorahosted.org/liberation-fonts/) : GL?HKMA> ; : GG>K: G= A>: =>KL : G= " [>GMBNF](http://scripts.sil.org/cms/scripts/page.php?item_id=Gentium) ?HKA>: =BG@: G= ; H=RM>QM/ A> : NMAHKLI KHOB=> I AHMHO KIAL: G= L<K>>GBF: @AL +N; ER=HF: EG<EB: KMK>; ?K+FH>G<EB: KMHK@: G=PPP PI<EB: KW+F

HOp dloduwlf oh vxep I wir qv dqg uhsulqwuht xhvw wr hglwr u+dwsdwdf v tuj

P hp ehuvk  $|S \cap S| = (S \cdot F) \cdot S \cup A \cup B = N \cdot K$  :  $|S \cap S| \cdot S \cup A \cap B \cap C = N \cdot K$  . LNK-A: K@  $?+K$  $B$ GNAKG: NBHG: EF:  $E$ ( $F$ ; $H$ ABI $B$ +/... $B$  $H$ A $L$ F $F$ ; $H$ .; $H$ ABI $B$ :  $E$ . $f$ L: $\ll$  $L$ MHMA $>$ LH $M$ P: K $B$ K: K $B$ L : G= LN; L<KBI MBHG MH MA> +HLML I N; EBLA $>$ = MBF $>$ L I  $\ge$ KRS: KBG I KBGM; R 0. (: BE: G= + ! = HPGEH: = ; R \$GM: I LIEB< MBHGL F:R ;> H; MHSD>= :M : GR <EN; F>>MSG@ ; R = HPGEH=BG@ ?KHF ANWI PPP I: M: LHK@F>F;>KLABI: MANFE; R< EEG@HG>H? MA> H??Bo>KL HK; H: K= F>F;>KL HK; R  $P$ KBN $E$ @MHM $>$ < $E$ N; L: FI E> G>PLE>MMAK F $>$ F;  $>$ KLAB: II EB< NGBG: G= K>E: M $=$  EG?HKF: NGBGF: R;  $>$ H; MEG $=$ ; R>G<EHLBG@ ?HK0. : ==K>LL>LHGER : G= F : BEBG@RHNKK>JN>LMMHMA>F >F ; >KLABI : ==K>LL +E>: L>=HGHM  $LSG = < LA$ ; RF: EE +: RF > GM: G= : I I EBE NOBICL F : R: ELH; > LN; F BMMA= : M: GRF >>NOBI@HKF: EEMH + /  $(\rightarrow F : \rightarrow AAB$  1: EKB / GGG=: E-1

 $D$ gyhuwlvhp hqwSr olf  $| = \pm 1$ : K>: <  $\infty$ I M $\Leftarrow$  ?KHF F >F; >KL?HKGHG<HF F > K+BEI NKI HL>L: MGH<A: K $\circledast$  HR  $L$ AHNE: > L>GMMHMA> = BMHKBGMA> L: F > ?HKF: M: L: KNBBG LN; F BLLBHGL =L: K>: <<>I Ma= ?KHF <HF F  $\leq$ KBE : =O>KMBL>KL: MMA>K: M> H? I >K?NEEI : @> I >K: I I >: K: G<> PBMA=BL<HNGML?HKF NEMBI E>BGL>KMBHGL . F : EE>K : =L : K> I KB<>= : <<HK=BG@ER +: RF >GM?HK: =L F NLM; > F : => BG: =O: G<> H?: I I >: K: G<> =O>KMBL>KL F NLM LNI I ER: I >KF : G>GM: ==K>LL: G= M>E>I AHG>GNF ; >KMHMA>>=BMHK

UhsulqwSr olf | =+>KF BLLBHGMHK>I KHEGM: KHEGEL?KHF MA>+ / . +HLMLBL@BOGMHL<AHHEI>KLHGE<HF I NYAK  $AB$ : G= GHGI KH?BMHK@: GBS: NBHG IN: BB< NBHGL I KHOB=>= MA: M : + / . \$G< K=<>BO+L : <HIR H? MA= IN; EBC: MBHG; <KS=BMBL@BDGMHMA>+/. +HLML: LMA>LHNK<> < MA>HKBQBBGE: NNAHKBL@BDG?NEE<KS=BM : G= = MA> : KMB<E> : NMAHK A: L GHM>QI K>LLER <HI RKB@AM>= MA> : KMB<E> - ><H@GBMBHG BL HG> F >: GL H? <HF I >GL: MBG@HNKO: EN>= <HGMKB; NMHKL

 $+ /$  .  $\frac{1}{2}$  $.8$  $\triangleright$   $\triangleleft$   $\triangleleft$  KEEG@HG1

 $1\$  ./  $\cdot$  .. (  $\frac{1}{2}$ 

 $1!$ \$3  $1$.1$  $\begin{array}{c} \begin{array}{c} \begin{array}{c} \cdot \end{array} \\ +^* \end{array} \begin{array}{c} \end{array} \begin{array}{c} \cdot \end{array} \begin{array}{c} \end{array} \end{array}$ 

 $/$  ( + - /0 -) . -1\$ - ,0 ./

<span id="page-15-0"></span>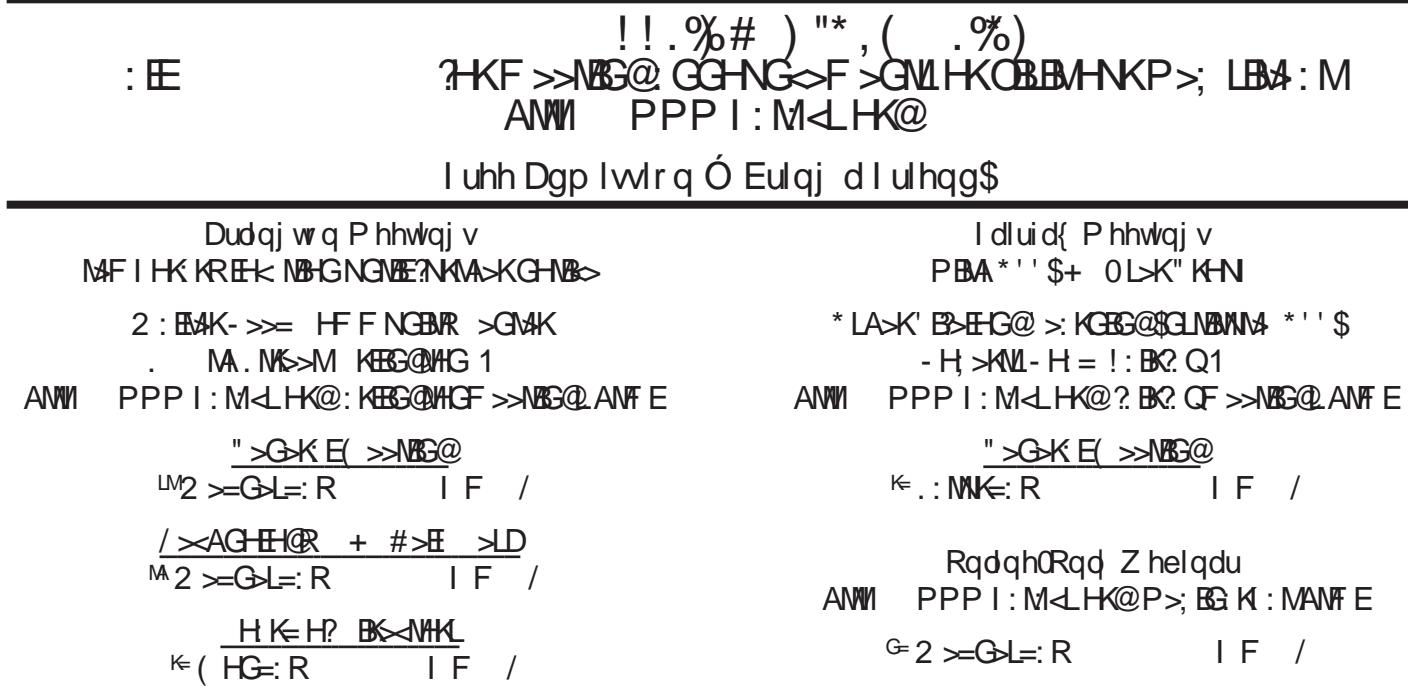